egs5  $( \text{ucphatomcgv.f})$ (cg Version) August Draft

 $\Omega_1$ 

# Contents

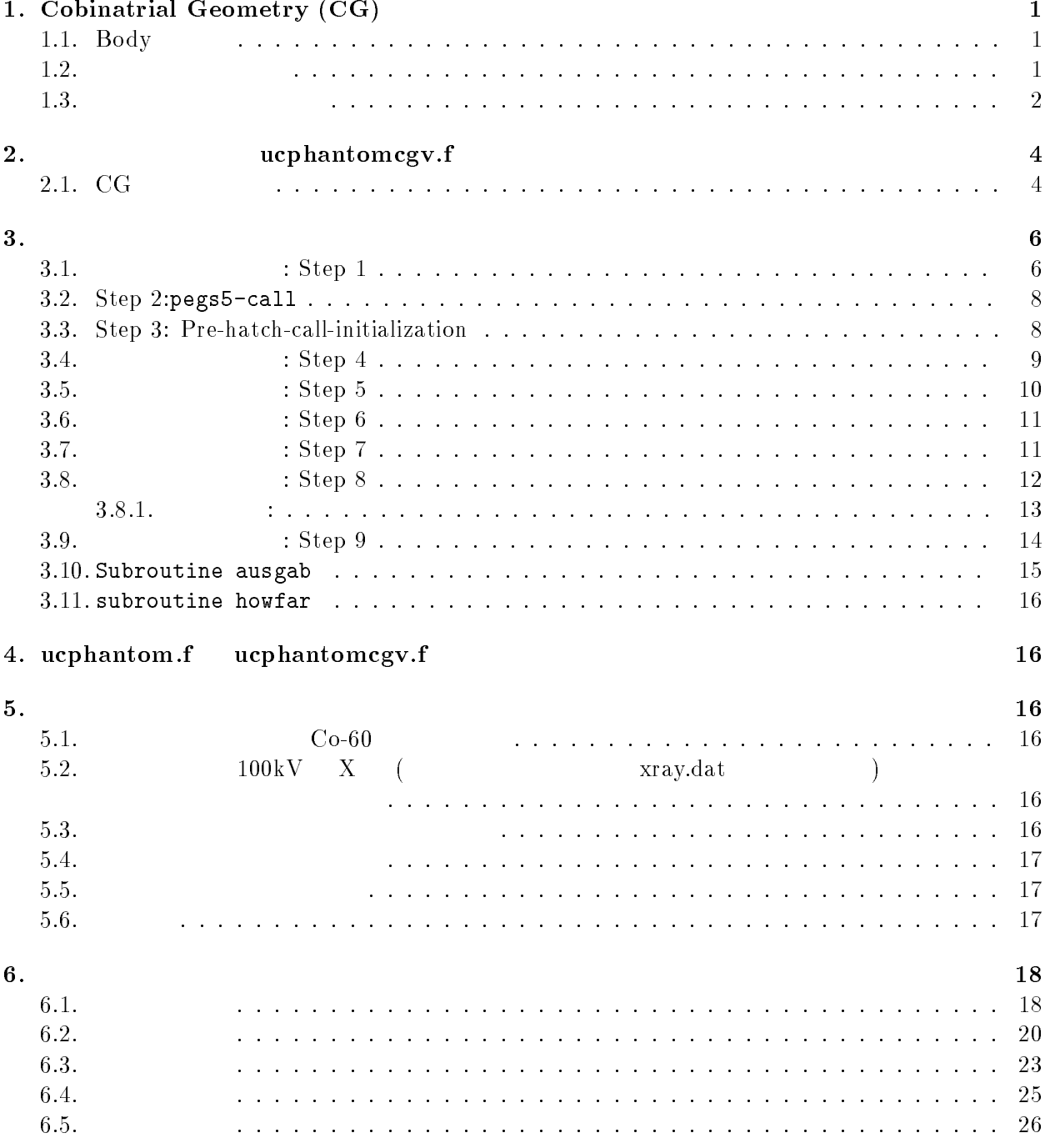

# 1. Cobinatrial Geometry (CG)

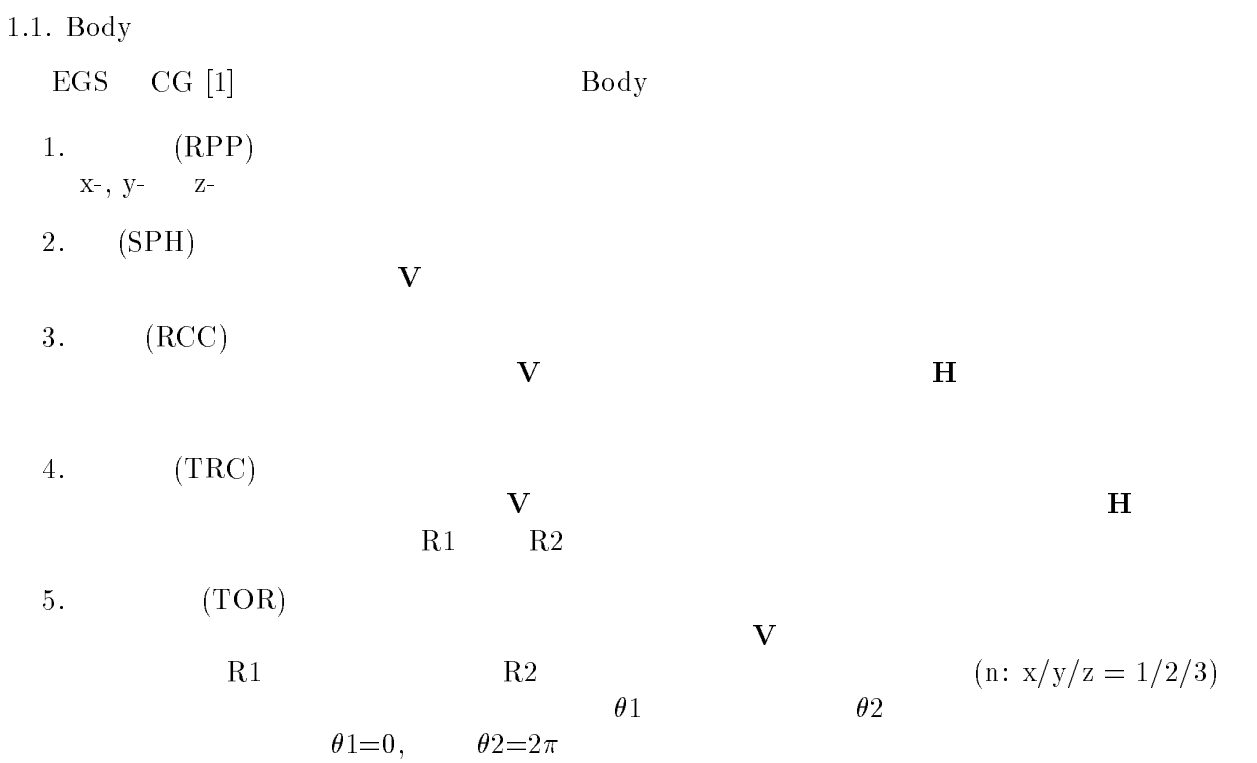

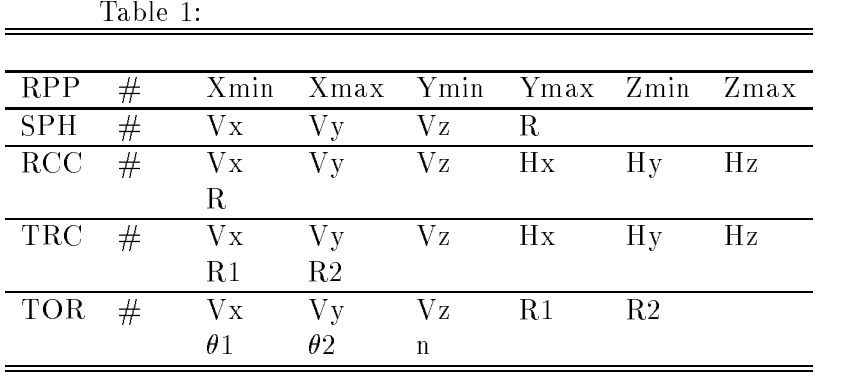

 $\alpha$  body  $\beta$  $OR$  記号の後に body 番号が書かれた場合には、body の内側の領域がリージョンとなる。一方、  $\rm{body}$  body body body body body  $\rm{body}$  $+\qquad-\qquad$  body  $\qquad \qquad$  AND  $+1$  $\begin{array}{ccccccccc} +2 & & \text{body 1} & & & \text{body 2} & & & \text{body 1} & & \text{body 2} \\ & & +1 & -2 & & \text{body 1} & & & \text{body 2} & & \text{body 1} & \text{body 1} & & \end{array}$  $+1$  -2 body 1 body 2<br>body 2 Body  $\begin{array}{ccc} \text{body} & \text{O} \text{R} \end{array}$  $OR$  OR 組み合わせで定義される場合もある。2つ以上の OR 記号が使われる場合、OR の機能は、OR 記号  $\overline{\text{OR}}$  and  $\overline{\text{OR}}$  and  $\overline{\text{OR}}$  body  $\overline{\text{S}}$  and  $\overline{\text{S}}$  body  $\overline{\text{S}}$  and  $\overline{\text{S}}$ 

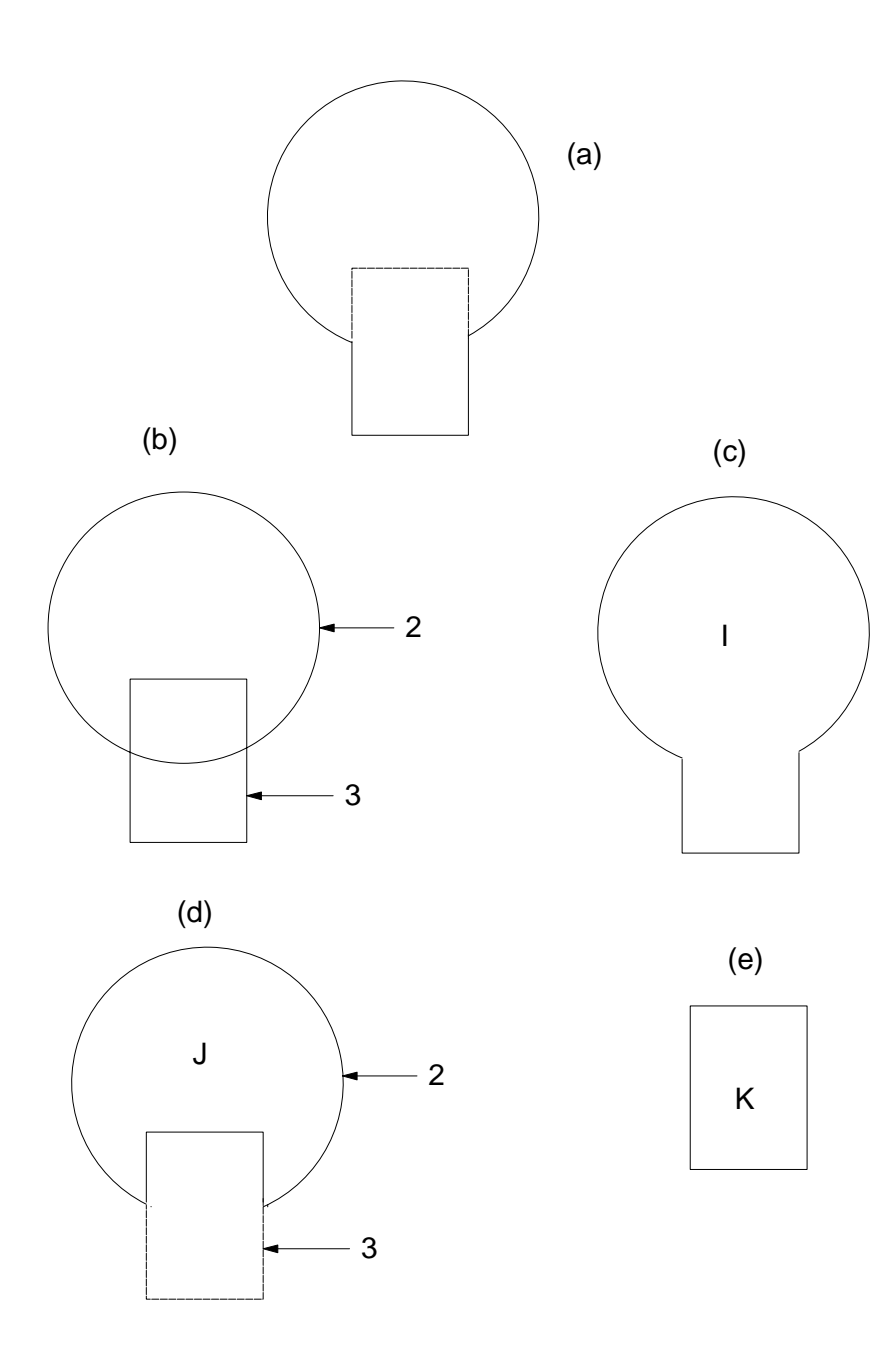

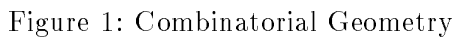

 $1 \qquad \qquad \text{(body 2)} \qquad \text{(body 3)}$  $I(1c)$  $\bar{\rm I} = +2{\rm OR}+3$  $\begin{array}{ccc} \text{I} & \text{body 2} & \text{body 3} \end{array}$  $(K)$ 

$$
J \t(1d) \t\t J = +2 - 3
$$

 $\overline{1}$ 

$$
K \t 2e
$$
\n
$$
K = +3
$$

 $\begin{array}{ccccccccc} & & & \text{body 3} & & & & \\ & & & \text{body} & & & & \\ & & & & + & - & \text{OR} & & \\ \end{array}$  $2 \qquad \qquad$  body  $+$   $-$  OR

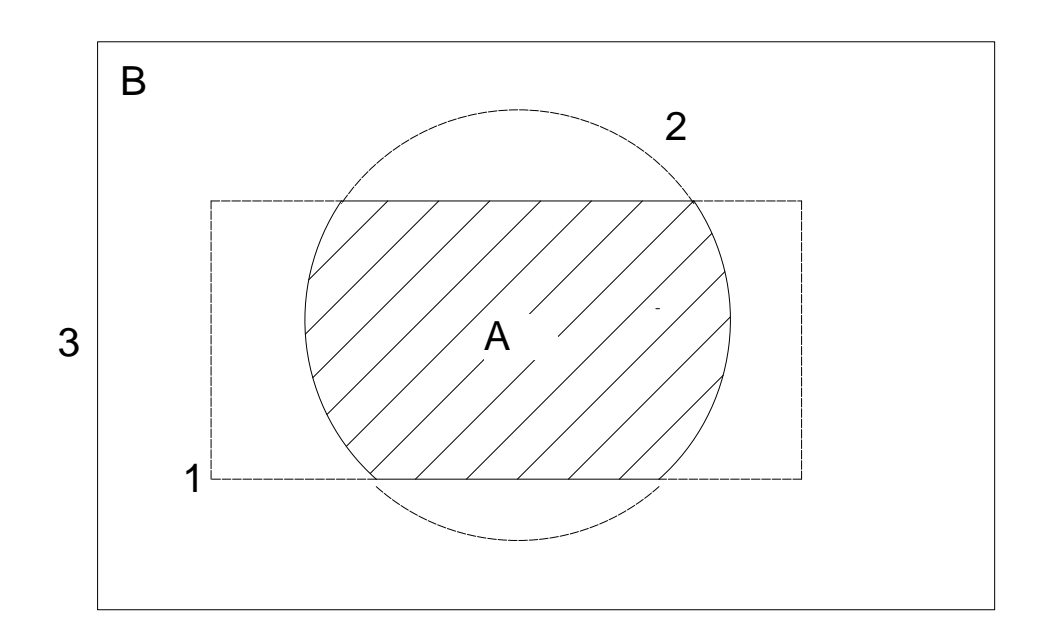

<u>Kanada ay kalang asala sa kalang sa mga sangang ng mga sangang ng mga sangang ng mga sangang ng mga sangang ng mga sangang ng mga sangang ng mga sangang ng mga sangang ng mga sangang ng mga sangang ng mga sangang ng mga s</u>

Figure 2: Use of OR operator.

OR  $\mathbf{A}$  B  $(\text{body } 1 \quad 3)$   $(\text{body } 2)$  $A = +1 + 2$  $B = +3 - 1OR + 3 - 2$ OR OR OR 20

 $\overline{2}$ . ucphantomcgv.f ucphatomcgvf  $CG$  $4$ 2.1. CG ucphantomcgvf  $5 \text{cm}$  20 cm  $(1cm x 1cm x 1cm)$ 

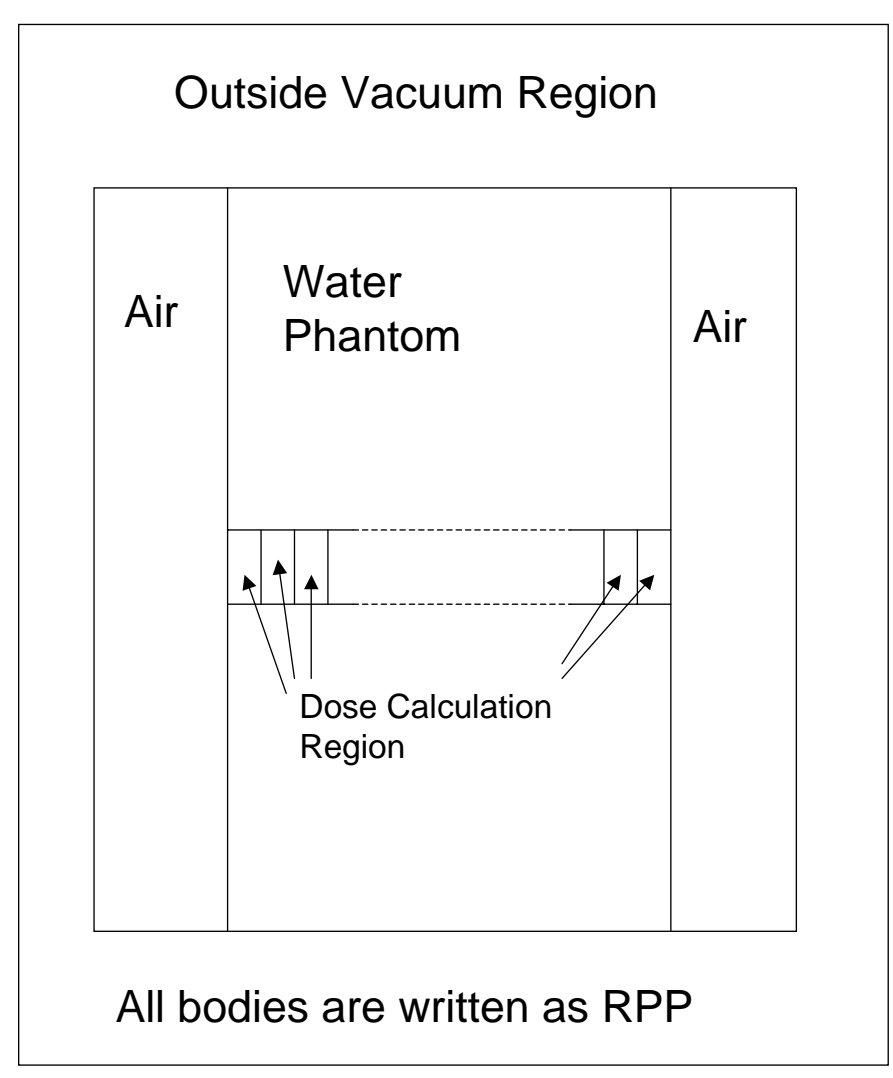

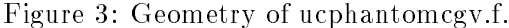

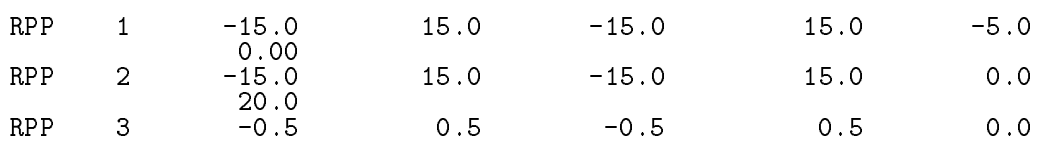

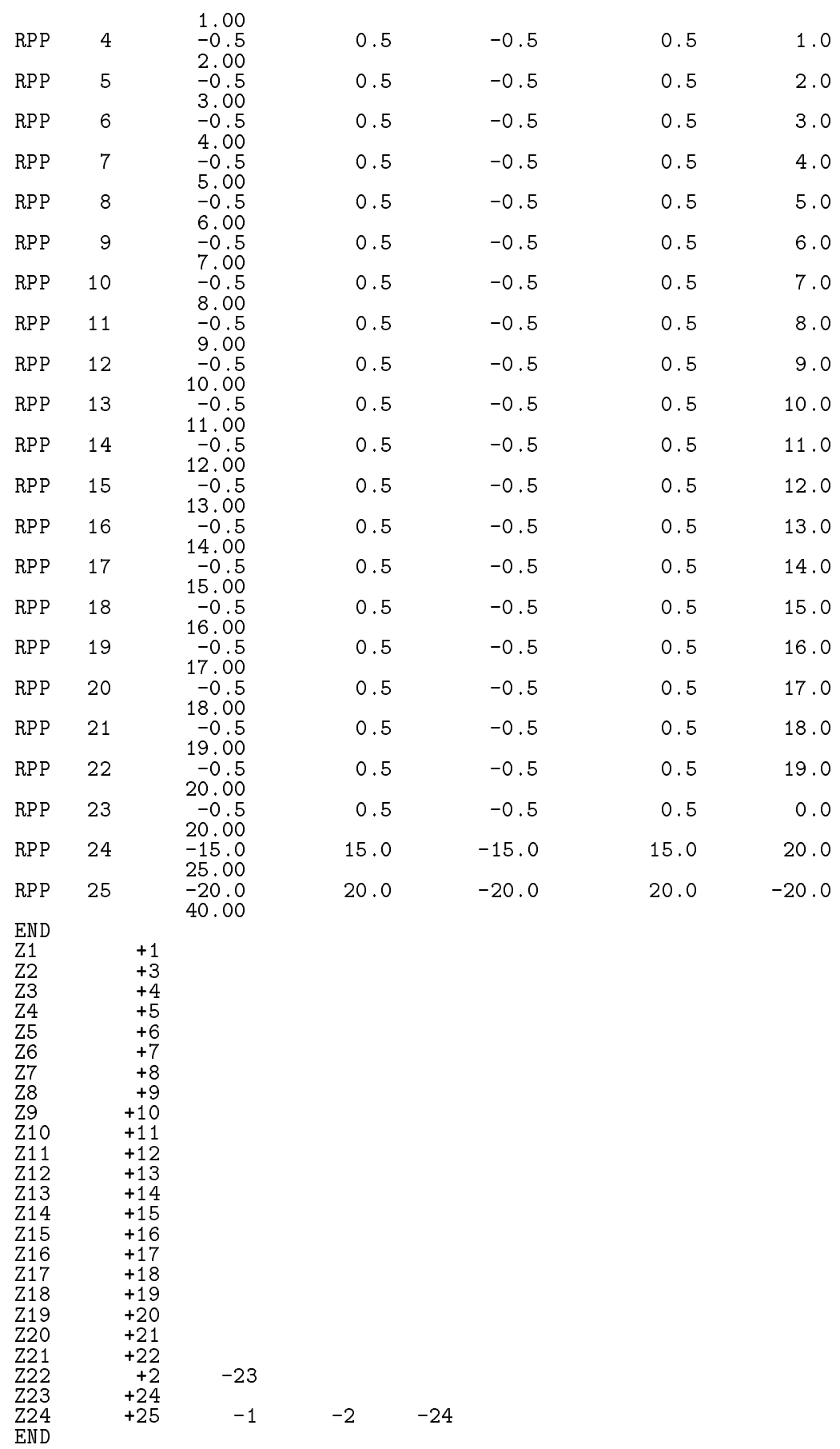

- $(RPP)$  $20$  $X-$ ,  $Y-$  30cm, 20cm 5cm - $1.253MeV$  $\mathbf 1.$  $\text{SPOSI} = 10 \text{cm}$  $XHBEAM(=1cm)*2 \times YHBEAM(=1cm)*2$ 3. (a) CGview  $(egs5job.pic)$  $(b)$  (egs5job.out)  $1 \text{cm} \times 1 \text{cm}$  (1cm ) 3. : Step 1 egs5 Fortran egs 5 parameter include common common include egs5 include include include/ egs pegscommons/ pegs auxcommons/ egs 5 きるようにしている。  $M$ ortran  $EGS4$  $\mathrm{egs}5$  include/egs5\_h.f auxcommons/auxh.f parameter egs include implicit none ! Main EGS "header" file include include include include include include include include include include include include include include include include include include include include include include include include include include include inclu include includeegs-boundsf include includeegs-edgef elecine include include include include include include include include include include include include includ include includeegs-mediaf include includes include include include include include include include include include include include include include include include include include include include include include include include include include inclu  $\ddot{\phantom{1}}$  $\mathrm{egs}5\mathrm{run}$ 

 $6\phantom{.}$ 

```
include 'include/egs5_stack.f'
        include includeegs-
switchesf
                                     - - - - - -include includeegs-
threshf
        include include include include include include include include include include include include include includ
        include includeegs-
usefulf
        include 'include/randomm.f'
    include 'include/egs5_h.f'
                                                                                common include
\mathcal{M}(\mathcal{M})\mathop{\rm include}\nolimits\mathbf{I}-------------------
\mathbf{I} Auxiliarycode COMMONs
\blacksquareinclude 'auxcommons/aux_h.f' \; ! Auxiliary-code "header" file
        include auxcommonsedataf
        include auxcommons auxcommons auxcommons auxcommons auxcommons auxcommons auxcommons auxcommons auxcommons au
        include auxcommonsinstuff
        include 'auxcommons/nfac.f'
        include auxcommonslinesf
        include 'auxcommons/watch.f'
        include 'auxcommons/etaly2.f' | Added SJW for energy balance
        ___________________
\begin{array}{c} \hline \end{array} cg related COMMONs
Ţ
        include 'auxcommons/cg/geom_common.f' ! geom-common file
        integer irinn
       include CG CG\blacksquarecommon extensive common extensive \blacksquarecommontotals  Variables to score
       depertualisment of the contraction of the contraction of the contraction of the contraction of the contraction
        real of the property of the property of the contract of the contract of the contract of the contract of the co
        integer msxpictndetnreg
                                    implicit none
                                                 open egs5 pegs5
                                pegs 5 and the close that the close
\mathsf{open} begs \mathsf{open}7-26 39
units are used in pegs and closed it is better not it is better it is better it is better in the set of \sim to use as output file If they are used must be reopen afeter
getra etc Unit for picture etc Unit for picture etc Unit for picture etc Unit for picture etc Unit for picture
        open
FILEegs-
joboutSTATUSunknown
        open in the state of the state of the state of the state of the state of the state of the state of the state o
        open
FILEegs-
jobpicSTATUSunknown
        cal1 counters out(0)called counters and counters and counters are a set of the counter of the counter of the counter of the counter
\mathbf{I}=====================
    \begin{array}{ccccc} 0 & \hspace{1.5cm} & \hspace{1.5cm}
```
'EGS4 COMIN

```
Characteristic Dimension
                                                                                                                             pegs5 call medarr
24   2424 Chracteristic Dimension
    (1 \text{ cm } \times 1 \text{ cm } \times 1 \text{ cm}) cm
           nmed
            --------------
            call blockset  Initialize some general variables
\mathbf{I}==============
             ____________________________________
D
! define media before calling PEGS5<br>! ---------------------------------
\mathbf{I}\text{medarr}(1) = \text{'WATER}<br>\text{modarr}(2) = \text{'ATR} - \text{ATP}\, ,
           medarr(2) = 'AIR-AT-NTPdo je je je je po je po je po je velika do je vreći kongresu i po je u objavlja u objavlja u objavlja u objavl
                 do international contracts of the contracts of the contracts of the contracts of the contracts of the contracts
                     mediaithean ann an cheangailte an cheangailte an an a-mheadh an a-mheadh an a-mheadh an a-mheadh an a-mheadh a
                end do
            end do
            chard(1) = 1.0d0 ! automatic step-size control
            chard(2) = 1.0d0\mathbf{I}________________________________
run Pegan Pegan Pegan Pegan Pegan Pegan Pegan Pegan Pegan Pegan Pegan Pegan Pegan Pegan Pegan Pegan Pegan Pega
             write the comes next comes next comes next comes next comes next comes next comes next comes next comes next comes next comes next comes next comes next comes next comes next comes next comes next comes next comes next com
Ţ
            ==========
             call persons are a series of the series of the series of the series of the series of the series of the series of the series of the series of the series of the series of the series of the series of the series of the series 
\mathbf{I}
```
ara. Linguar at the month called the continuation of the control of the control of the control of the control o

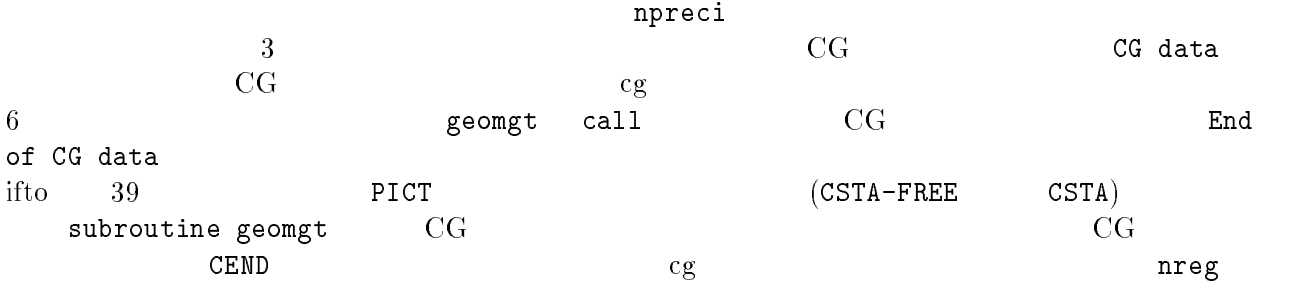

 $\rm{CG}$ 

write a calculated data can be a calculated data can be a calculated data of the calculated data of the calculated data of the calculated data of the calculated data of the calculated data of the calculated data of the cal

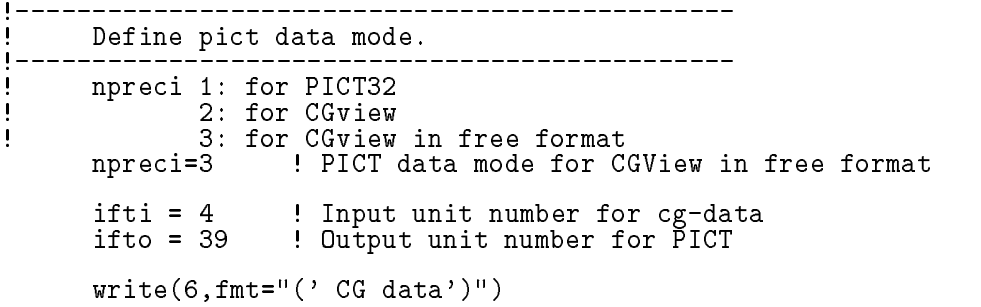

```
call geomgtifting and containing the contact of the contact of the contact of the contact of the contact of the contact of the contact of the contact of the contact of the contact of the contact of the contact of the conta
       for the contract of the contract of the contract of the contract of the contract of the contract of the contract of
       if(npreci.eq.3) write(ifto,fmt="('CSTA-FREE')")
       if(npreci.eq.2) write(ifto, fmt='('CSTA')")call geomgtiftiifto Dummy call to write geom info for ifto
       write(intto, 110)110 FORMAT(\overline{C} \times FND^2)_______________
\mathbf{I}\mathbf{I}get nreg from cg input data.
       nreg=izonin
   \rm CG regs egs \rm CGXRanlux inseed
\mathbf{I} Read material for each refion from egs-
jobdata
       read(4,*) (med(i), i=1, nreg)
     Set option except vacuum region
\begin{array}{c} \rule{0.2cm}{0.15mm} \end{array}do i=2, nreg-2if(med(i).ne.0) then
            iphter(i) = i ! Switches for PE-angle sampling
            iedgfl(i) = 1 ! K & L-edge fluorescence
            iauger(i) = 0 \; K & L-Auger
            iraylr(i) = 1 ! Rayleigh scattering
            lpolar(i) = 0 ! Linearly-polarized photon scattering
            incohr(i) = 0 ! S/Z rejection
            iprofit in the contract of the contract of the contract of the contract of the contract of the contract of the
            impact is a few contraction in the compact is a sense of the contract of the contract of the contract of the c
         end if
       end do
                     ----------------------------------
.<br>Random number seeds. Must be defined before call hatch
or definition will be used in the use \lambda and \lambdaluxlev  
       write
 inseed
\mathcal{N} inserting the contract of the contract of the contract of the contract of the contract of the contract of the contract of the contract of the contract of the contract of the contract of the contract of the contra
        seed for generating unique sequences of Ranlux
\mathbf{I}=============
       call rluxinit ! Initialize the Ranlux random-number generator
! ==============
                      : Step 4
    \mathbf{I} Define source position from phantom surface
 Source position from phantom surface in cm
       sposi=10.0
       iqin=0 <br> Incident charge - photons
                                Kinetic energy of source photon
       ekein=1.253
       etote=kein + abs(iqin)*RM
       xin=0.D0
```

```
yin=0.DO
```
9

zin=-sposi<br>uin=0.DO  $vin=0.$  DO irin=0 : Starting region (0: Automatic search in CG) \_\_\_\_\_\_\_\_\_\_\_\_\_\_\_\_\_\_\_\_\_\_\_\_\_\_\_\_\_\_\_\_ Half width and height at phantom surface Ţ  $X$ direction half width of beam at phantom surface in contraction  $\mathbf{I}$  $xh$ beam= $1.0$  $\begin{array}{c} \hline \end{array}$ Y-direction half height of beam at phantom surface in cm. yhbeam radma2=xhbeam\*xhbeam+yhbeam\*yhbeam wimin=sposi/dsqrt(sposi\*sposi+radma2)  $3.5.$ : Step 5 emaxe subroutine hatch call hatch でんしょうかい しゅうしょうかい しゅうしゅうしゅう しんしゅうしゅう しゅうしゅうしゅうしゅう Define possible maximum total energy of electron before hatch  $emaxe = ekein + RM$ write format Call hatch to get crosssection data \_\_\_\_\_\_\_\_\_\_\_\_\_\_\_\_\_\_\_\_\_\_\_\_\_\_\_\_ I Open files (before HATCH call)  $\mathbf{I}$ job principale participate data data data data data dan sebagai dan kecamatan dan kecamatan dan kecamatan dan joban UNITED STATUS United States and the states of the states of the states of the states of the states of th write FORMAT HATCHcall comes next  $\begin{array}{cccccccccc} \texttt{m} & \texttt{m} & \$ Ţ call hatch  $\pmb{\mathsf{I}}$ ----------\_\_\_\_\_\_\_\_\_\_\_\_\_\_\_\_\_\_\_\_\_\_\_\_\_\_\_\_\_ J **I** close files and the files after the files of  $\sim$  $\begin{array}{c} \hline \end{array}$ close(UNIT=KMPI) close(UNIT=KMPO)  $1 - 2 = 1$  $\mathbf I$  Print various data associated with each media not region Ţ \_\_\_\_\_\_\_\_\_\_\_\_\_\_\_\_\_\_\_\_ 150 write the contract of the contract of the contract of the contract of the contract of the contract of the contract of the contract of the contract of the contract of the contract of the contract of the contract of the cont FORMAT Quantities associated with each MEDIA  $do$  j=1, nmed wari waa ku maanda waa ku marka waa ku marka waa ku marka waa ku marka waa ku marka waa ku marka waa ku marka w 160 FORMATX A w<u>. . . . . . .</u> rhomjrlcmj  $170$ re commentary contracted and an extra contracted and contracted and contracted and contracted and contracted a  $write(6, 180)$   $ae(j)$ ,  $ue(j)$  aejuej  FORMAT-X aeG- MeV ueG- MeV write apjupj 190 FORMAT-X apG- MeV upG- MeV end do write FORMAT Information of medium and cutoff for each region do i=1, nreg if  $(med(i).eq.0)$  then write the contract of the contract of the contract of the contract of the contract of the contract of the contract of the contract of the contract of the contract of the contract of the contract of the contract of the cont FORMAT MediumregionI- Vacuum

```
else
                \overline{w} ite(6,220) i, (media(ii, med(i)), ii=1,24),
                                      ecut(i), pcut(i), rhor(i)\astFORMAT(' Medium(region:',I5,<br>')=',24A1,/5X,'ECUT=',G10.5,' MeV, PCUT=',<br>G10.5, ' MeV, density=',F10.3)
220
        \ast\astend if
          end do
         write(6, fmt='('' CG data')")write(39, fmt='('MSTA')'')<br>write(39, fmt=' '(i4)'') nreg<br>write(39, fmt=' '(15i4)'') (med(i), i=1,nreg)write(39, fmt='('MEMD')'')
```

$$
3.6. \hspace{20pt} : \mathrm{Step}
$$

cg

 $\,6\,$ 

 $3.7.$ : Step 7

ausgab

 $(1)$ 

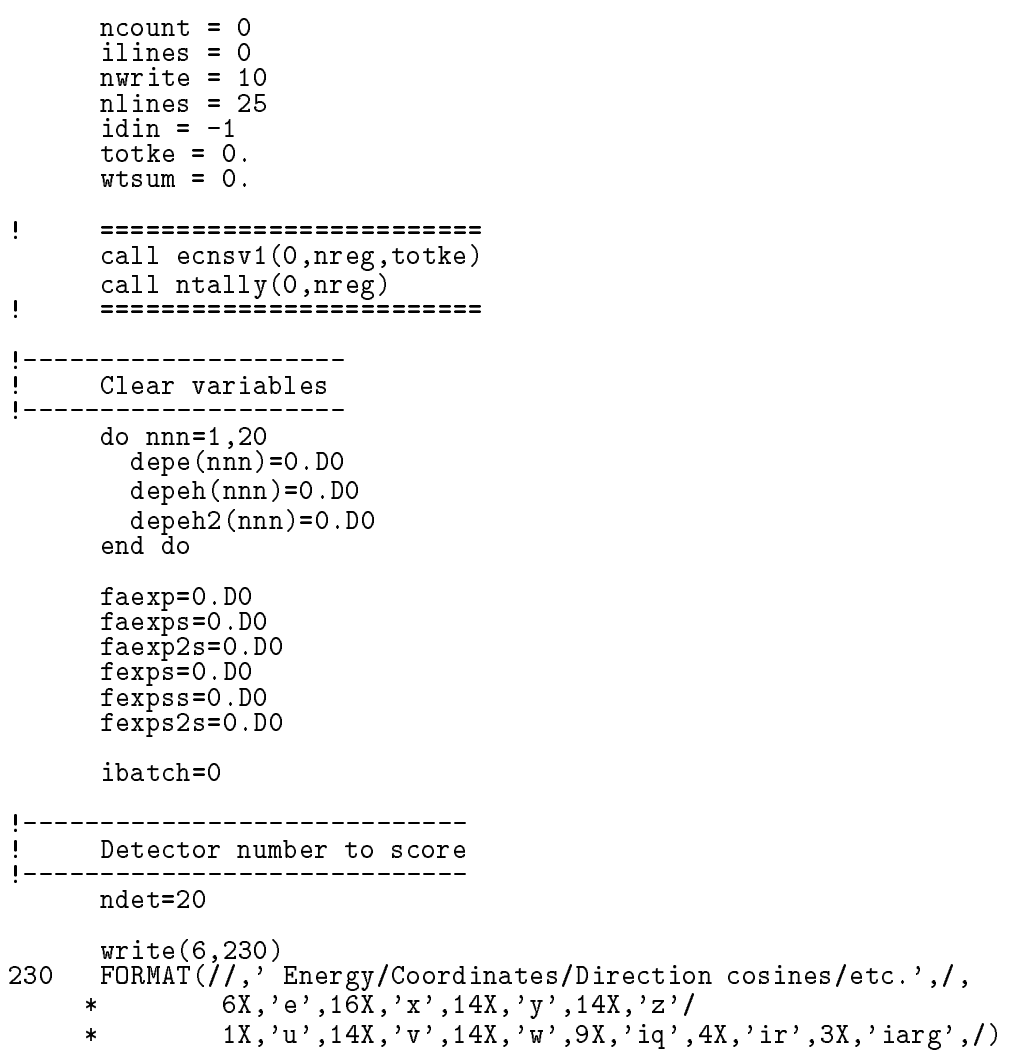

```
 History number
! History number
       ncases=100000
ţ
        Maximum history number to write trajectory data
        m \sim m \sim mwrite(39, fmt='('0 1'))"): Step 8
                             (naccess) subroutine shower call egs5ucphantomcgv.f
                                                                                              1.253MeVf sposi 1.
\sigma sposi (5cm)\overline{C}\left( \begin{array}{c} 0 & 0 \ 0 & 0 \end{array} \right)Start of CALL SHOWER loop
        do jaar 1980 valtal see Start of CALL SHOWER loop in the CALL SHOWER loop in the CALL SHOWER loop in the CALL S
          icases=j
                ----------------
          Determine direction (isotropic)
\blacksquare\mathbf{L}call randomsetwa randomset
          win=w0*(1.0-wimin)+winincall randomset(phai0)
          phai=pi*(2.0*piai0-1.0)sinth=dsqrt(1.D0-win*win)uin=dcos(phai)*sinth
          vin=dsin(phai)*sinth
          dis=sposi/win
          xpf=distuin
          ypf=dis*vin
          if (dabs(xpf).gt.xhbeam.or.dabs(ypf).gt.yhbeam) go to 240
           if sponsored the sponsored and the sponsored and the sponsored and the sponsored and the sponsored and the sponsored and the sponsored and the sponsored and the sponsored and the sponsored and the sponsored and the sponsor
             xin=disair*uin
             disairs with the contract of the contract of the contract of the contract of the contract of the contract of the contract of the contract of the contract of the contract of the contract of the contract of the contract of t
             yin=disair*vin
          else
             xin=0.D0<br>yin=0.D0yinD
             zinsposition and the control of the control of the control of the control of the control of the control of the
          end if
         ----------------
I
G = \{A, \ldots, A\}if(irin.le.0.or.irin.gt.nreg) then
             call srzone(xin,yin,zin,iqin+2,0,irinn)
             call rstnxt(iqin+2,0,irinn)
          end if
\overline{\phantom{a}}select include the selection of the selection of the selection of the selection of the selection of the select

                                                      ! Initialize some energy-balance
```

```
epartd = 0.d0\mathbf{I}tallying parameters (SJW)
        ekin=ekein
        wtin = 1.0wtsum = wtsum + wtin<br>
etot = ekin + iabs(iqin)*RM = 1 Reep running sum of weights<br>
if(iqin.eq.1) then = 1 Available K.E. (MeV) in system<br>
availke = ekin + 2.0*RM = 1 for positron
                                         ! Available K.E. (MeV) in system
        else
         availke = ekin
                                         ! for photon and electron
        end if
        \texttt{totke} = \texttt{totke} + availke
                                                  ! Keep running sum of KE
        latchi=0
        J
\mathbf{I}Print first NWRITE or NLINES, whichever comes first
\begin{array}{c} \hline \end{array}----------------------
        if (ncount .le. nwrite .and. ilines .le. nlines) then
          ilines = ilines + 1write(6,250) etot, xin, yin, zin, uin, vin, win, iqin, irinn, idin
250
          FORMAT (4G15.7/3G15.7,3I5)
        end if
        \pmb{\mathsf{I}}call shower (iqin, etot, xin, yin, zin, uin, vin, win, irinn, wtin)
Ţ
        \mathbf{I}Added for energy balance tests (SJW)
        if(DABS(eparte + epartd - availke)/availke .gt. 1.d-10) then
          write(*,260) icases, eparte, epartd
          FORMAT('Error on # ',I6,' Escape = ',F9.5,' Deposit = ',F9.5)<br>ndif       availke = etot + iqin*RM       ! Available K.E. (MeV) in system
260
        endif
      _______________________________
     Sum variable and its squqre.
do kdet=1,ndet
          depeh(kdet)=depeh(kdet)+depe(kdet)
          depeh2(kdet)=depeh2(kdet)+depe(kdet)*depe(kdet)
          depe(kdet)=0.0end do
        faexps=faexps+faexp
        faexp2s=faexp2s+faexp*faexp
        fasexp=0.0fexpss=fexpss+fexps
        fexps2s=fexps2s+fexps*fexps
        fexps=0.0Ţ
                            =======================
        if (iwatch .gt. 0) call swatch(-1, iwatch)
\pmb{\mathsf{I}}======================
                                                 <u> | _______________________</u>
      end do
                                                 ! End of CALL SHOWER loop
                                                 3.8.1
               \cdotsucphantomcgy.f
                                                                       MCNP
                  \boldsymbol{N}\bullet x_i i
```

$$
\overline{x} = \frac{1}{N} \sum_{i=1}^{N} x_i
$$
\n<sup>(1)</sup>

 $\bullet$   $x_i$ 

 $x \in \mathbb{R}^n$ 

 $x \in \mathbb{R}^n$  of  $\mathbb{R}^n$ 

$$
s^{2} = \frac{1}{N-1} \sum_{i=1}^{N} (x_{i} - \overline{x})^{2} \simeq \overline{x^{2}} - \overline{x}^{2} \quad (\overline{x^{2}} = \frac{1}{N} \sum_{i=1}^{N} x_{i}^{2}).
$$
 (2)

 $\bullet$   $\overline{x}$ 

 $\bullet$ 

 $\bullet \ x$ 

$$
s_{\overline{x}}^2 = \frac{1}{N} s^2 \simeq \frac{1}{N} [\overline{x^2} - \overline{x}^2]
$$
 (3)

$$
s_{\overline{x}} \simeq \left[\frac{1}{N}(\overline{x^2} - \overline{x}^2)^{1/2}\right] \tag{4}
$$

 メインプログラム Step 得られた結果を処理して打ち出す処理を行う。線量計算モードでは、最初に線源の条件 線源の タイプ、位置、ヒストリー数を出力する。その後、注目する領域での平均吸収線量とその統計誤差 write sposi FORMAT Absorbed energy inside phantom for -MeV photon Source position F cm from phantom surface cm air write ncases xhbeam yhbeam FORMATXI photons normally incident from front side Half width of beam is Gcm for X and Gcm for Y Calculate average dose and its deviation do kdetndet dosekdetdepehkdetncases dosekdetdepehkdetncases doseunkdetdsqrtdosekdetdosekdetdosekdetncases dosekdetdosekdet Evol doseunkdetdoseunkdet Evol depthskdet depthlkdet write depthsdepthlmediaiimedkdetii rhorkdetdosekdetdoseunkdet FORMAT At F F cm ArhoF G-Gyincident

 $, 9, 9$  $\epsilon$ 

```
-
-
 Subroutine ausgab
   ausgab to the state of the state of the state of the state \alphainclude
   iwatch \frac{1}{\sqrt{2\pi}}\arg < 5 nreg \arg < 52 nreg-3 irl
   idet=irl-1
Z-\hspace{1.5cm}\mathsf{w}(\mathsf{np})latch(np) 1
   (m\text{exp}\text{ict})subroutine plotxyz
\mathbf{I}Print out particle transport information (if switch is turned on)
D
         J
                       ___________________________
      if it is a call state of the call state \alphaj
                       ==========================
         -------------------------
I
 Keep track of how deep stack gets
Ţ
      if no state \mathcal{N} is the state of the state \mathcal{N} is the state of the state of the state \mathcal{N}write
 npMXSTACK
100
       FORMAT(//' In AUSGAB, np=', I3,' >= maximum stack',
      ' allowed which is', I3/1X, 79('*')//)
       stop
     end if
J
      Set some local variables
I
I
     irl = ir(np)iq1 = iq(np)edepwt = edep*wt(np)J
     Keep track of energy deposition (for conservation purposes)
Ţ
      if is the state of the state of the state of the state of the state of the state of the state of the state of
       esum(iql+2,irl,iarg+1) = esum(iql+2,irl,iarg+1) + edepwt added SJW for particle by particle energy balance
        \epsilon if if if \epsilon if if \epsilon if \epsilon if \epsilon if \epsilon if \epsilon if \epsilon if \epsilon if \epsiloneparte  eparte  edepwt
          epartd  epartd  epartd  edep with  example  example  example  example  example  example  example  example  exa
       endif
     end if
           Score data ate detector region region 
      if it is in the interest of the state of the state of the state of the state of the state of the state of the
       idet = i \tilde{r}l - 1
```

```
if(idet.ge.1.and.idet.le.ndet) then
  depe(idet)=depe(idet)+edepwt/rhor(irl)
```
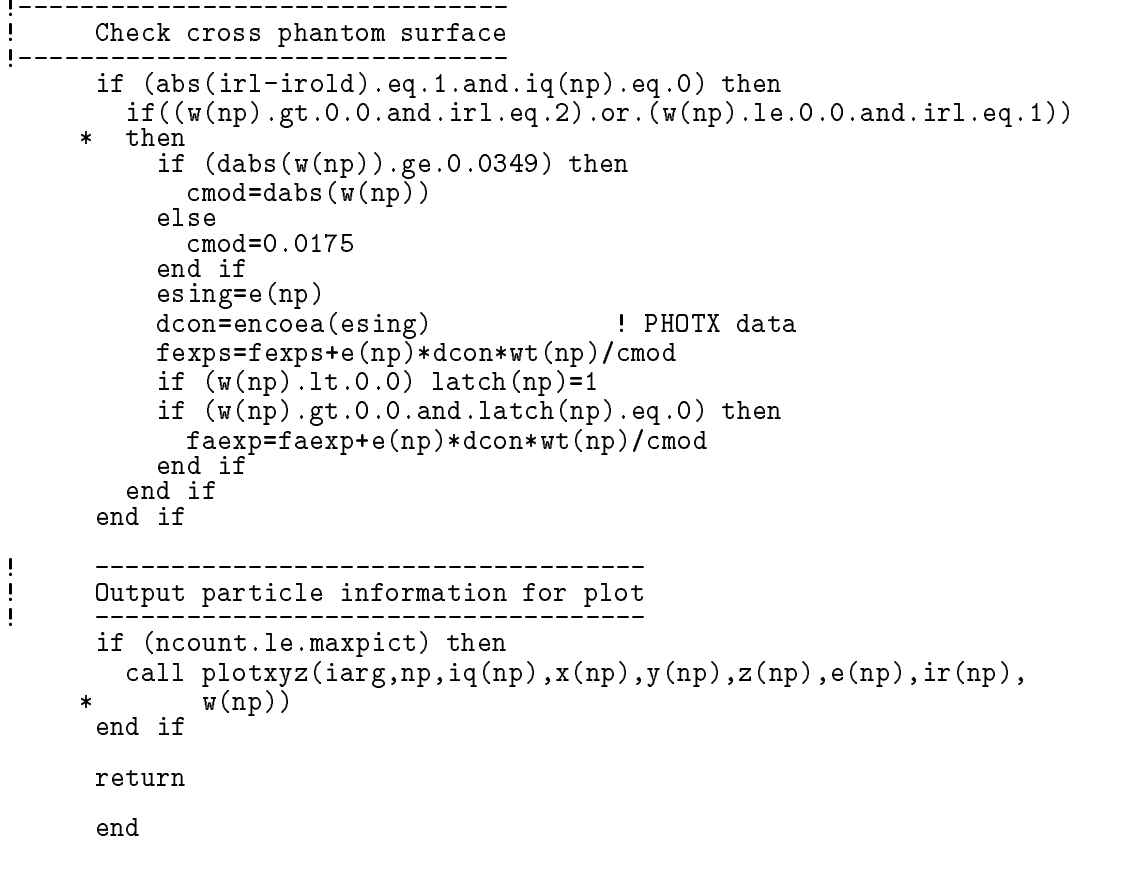

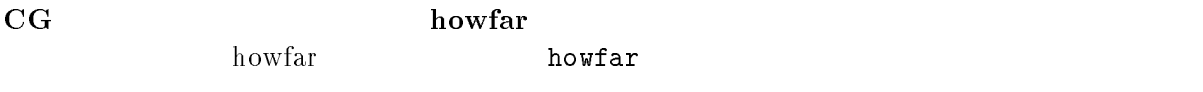

 $h{\text{owfar}}$  (idisc=1)

### 4. ucphantom.f  $\quad$  ucphantomcgv.f  $\quad$

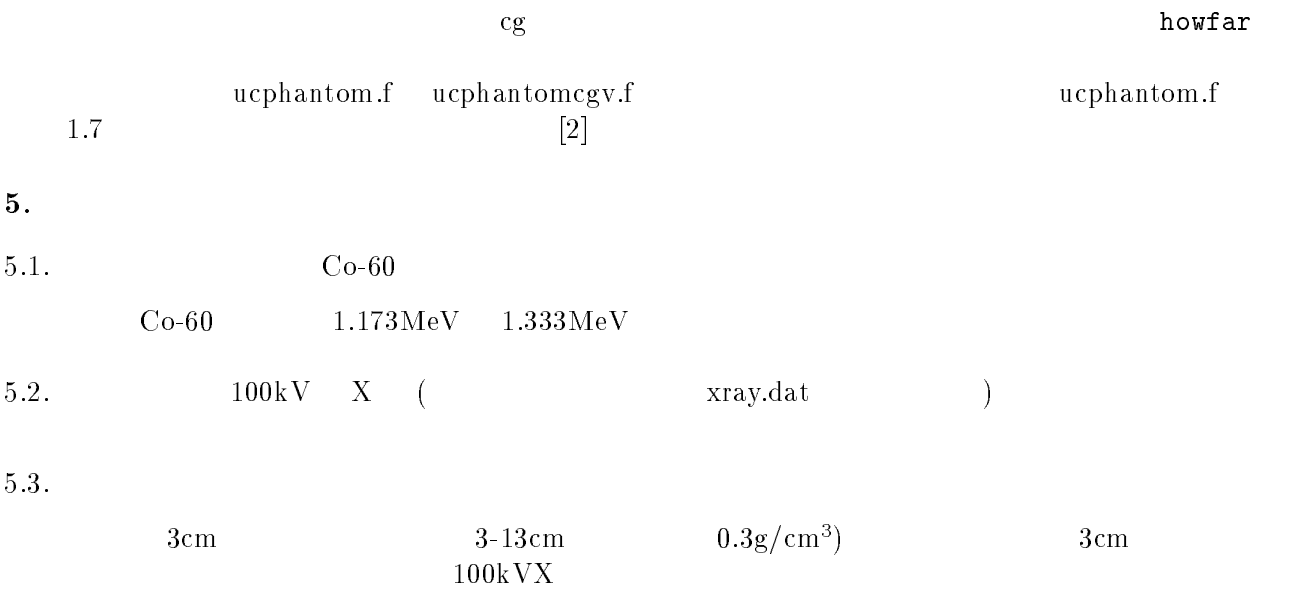

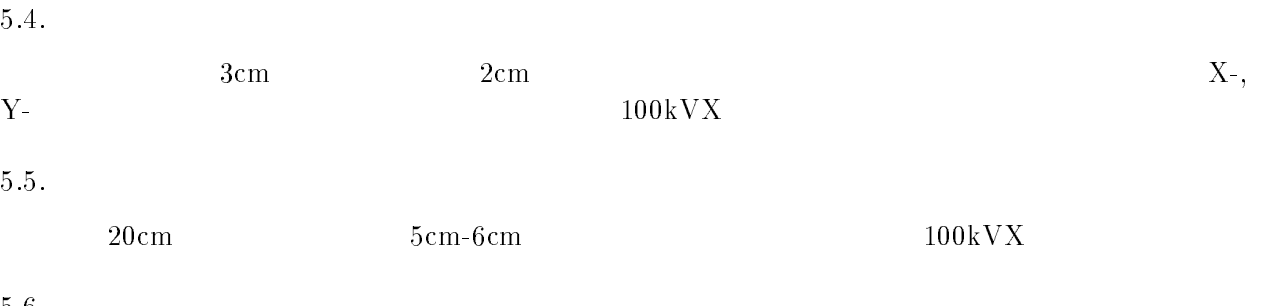

- $X$ é
- $1cm$
- 
- 

- -

```
ucphantomcgv.f
                                                                                   job.out, egs5job.pic)
                  ( phantom.out, phantom.pic)
6.1.- contract under under under the contract under the contract of the contract of the contract of the contract of the contract of the contract of the contract of the contract of the contract of the contract of the contract o
    -
 cp ucphantomcgvdata ucphantomcgvdata
    -
 cp ucphantomcgvinp ucphantomcgvinp
    4. <code>ucphantomcgv1.f</code>
                      dependependependependependependent in de eerste kan de eerste kan de eerste kan de eerste kan de eerste kan de
                      dependependependependependependent in de eerste kan de eerste kan de eerste kan de eerste kan de eerste kan de
                      * , esbin(MXEBIN), espdf(MXEBIN), escdf(MXEBIN)
           \bulletinteger
                      iibationie istoriiteituiteituiteituiteituiteituiteituiteituiteituiteituiteituiteituiteituiteituiteituiteituite
                      * j,k, kdet,nlist,nnn
                        \sim \sim \sim \sim \sim iiiibatchicasesidinieiftiiftoimediregisam
                      * j,k,kdet,nlist,nnn,nsebin
           \bulletopen
                        open
fileegs-
joboutstatusunknown
                        open
fileegs-
joboutstatusunknown
                        openfileco
inpstatusunknown
                   inp to the state \alpha and \alpha and \alpha and \alpha and \alpha and \alpha and \alpha and \alpha and \alpha and \alpha and \alpha and \alpha and \alpha and \alpha and \alpha and \alpha and \alpha and \alpha and \alpha and \alpha and \alpha and \alpha and \alpha an
           - - -_ _ _ _ , _ . _ _ _
              -
-

           \bulletcdf Source position from phantom surface in cm
                        sposition and the contract of the contract of the contract of the contract of the contract of the contract of
```

```
 Source position from phantom surface in cm
               s = s - snsebin=2 : Number of source energy bins
               read esbiniinsebin
               read especies to the contract of the contract of the contract of the contract of the contract of the contract 
                Calculate CDF from pdf
               tnum=0. D0do ie=1, nsebin
                tnum=tnum+espdf(ie)
               end do
               escodia escodia escodia escodia escodia escodia escodia escodia escodia escodia escodia escodia escodia escodi
               do iense ienste ienstelling van de eerste koning van de eerste koning van de eerste koning van de eerste konin
                  escdf(ie)=escdf(ie-1)+espdf(ie)/tnumend do
     \bulletekein=1.253
                                       ! Kinetic energy of source photon
               ekein=esbin(nsebin) ! Maximum kinetic energy
     ۵
        \begin{array}{c} \hline \end{array}_______________________
                   Select incident energy
        Ţ
                  ____________________
                  eparte = 0.d0! Initialize some energy-balance
                  epartd = 0.d0 \qquad \qquad ! tallying parameters (SJW)
                                                           \begin{array}{c} \rule{0.2cm}{0.15mm} \end{array}ekinekein
        ţ
                       __________________
                   Select incident energy
        Ţ
                                ---------
                  eparte = 0.d0! Initialize some energy-balance
                  epartd = 0.d0 \qquad \qquad : tallying parameters (SJW)
                                                          \mathbf{I}call randomset (rnnow)
                  do ie=1,nsebin
                    if(rnnow.le.escdf(ie)) go to 1000
        1000
        ekines binies binies binies binies binies binies binies binies binies binies binies binies binies binies bini
         FORMAT Absorbed energy inside phantom for -
MeV photon
         FORMAT Absorbed energy inside phantom for Co
 photon
                        egs5run
-
 ucphantomcgv-
   4\phantom{00}1.253MeVegs5job.out 2.
                            1.253MeV\mathbf{1} - \mathbf{1} - \mathbf{1} - \mathbf{1} - \mathbf{1} -
```

```
19
```
6.

```
- contract under under under the contract under the contract of the contract of the contract of the contract of the contract of the contract of the contract of the contract of the contract of the contract of the contract o
-
 cp ucphantomcgvdata ucphantomcgvdata
```
factor factor parameters and the set of the set of the set of the set of the set of the set of the set of the s

- cp ucphantomcgvinp ucphantomcgvinp

```
4. ucphantomcgv2.f
```
 $\bullet$ 

 $\bullet$ 

```
real*8 bsfa,bsferr,faexps,faexp2s,faexrr,fexpss,fexps2s,fexerr,
        faexpa, fexpsa
 real in die eerste gewone gewone gewone gewone gewone gewone gewone g
```

```
dependependependependependependent in de beste omdat de beste omdat de beste omdat de beste omdat de beste omd
* , esbin(MXEBIN), espdf(MXEBIN), escdf(MXEBIN)
```

```
dependependependependependependent in de beste omdat de beste omdat de beste omdat de beste omdat de beste omd
* , esbin(MXEBIN), espdf(MXEBIN), escdf(MXEBIN), saspec(MXEBIN)
```
openfile<sub>c</sub>omen in the contract of the contract of the contract of the contract of the contract of the contract of the contract of the contract of the contract of the contract of the contract of the contract of the contrac

open(2,file='xray.dat',status='old') ! Data of source x-ray

 $\bullet$  xray.dat  $\bullet$ 

 $\bullet$ 

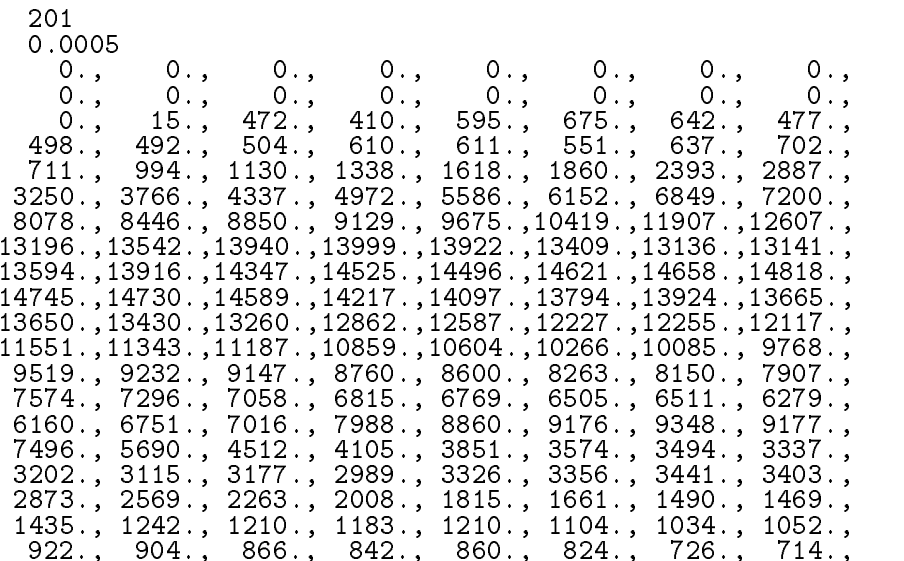

6.2.

 - -  - -  -  - - -  は、エネルギービン数、- は、エネルギービンの幅 MeV である。それ以降の 数字は、各エネルギービンに対応する <sup>X</sup> 線の発生数であり、積分した値で割ると確率密度 関数となる。エネルギーの最小値は - としている。 nsebin Number of source energy bins read esbiniinsebin read espdfiinsebin read nsebin Number of source energy bins read deltaes Source energy bin width in MeV read espdfiinsebin に変更。<sup>z</sup> cdf 作成関連部分 ビン数、エネルギービンに対応するエネルギーの設定)を変更する。 escdfespdftnum do iensebin escdfieescdfieespdfietnum esbind escdfespdftnum do iensebin esbinieiedeltaes escdfieescdfieespdfietnum fexpssD fexpssD do iensebin saspecieD

"egs5run db"

 $+$ 

 $\%$ egs $5$ run" $\cdots$ run db" and the contract of the contract of the contract of the contract of the contract of the contract of the contract of the contract of the contract of the contract of the contract of the contract of the contract of th jobexe

 $\lambda$  $\lambda$ 

```
call randomset(rnnow)
         do ie=1, nsebin
           if(rnnow.le.escdf(ie)) go to 1000
         end do
1000 ekin=esbin(ie)
         call randomset(rnnow)
         do ie=1, nsebin
           if(rnnow.le.escdf(ie)) go to 10001000
if iegtnamen is in the state of the state of the state of the state of the state of the state of the state of
           ie=nsebin
         end if
         saspec(ie)=saspec(ie)+1.DO
         if (escdf(ie).eq.escdf(ie-1)) then
           ekin=esbin(ie-1)ekines biniernnoweschieden in die bekende bekende op die bekende op die bekende op die bekende op die bekende
     \starescale est in the second control of the second second second second second second second second second second s
         end if
      Sampled source spectrum
       ---------------------
       Sampled source spectrum
      do ie=2,nsebin
        saspec(ie)=saspec(ie)/float(ncases)
      end do
292
       write

 FORMAT Comparison between sampled spectrum and pdf
     * /23X,' Sampled pdf
                                           \bar{X}, 25X, Sampled pdf
                                                                                 \overline{\phantom{a}}\ast\rightarrow 
      do ie=2,nsebin,2
         if(ie.eq.nsebin) thenwrite a constant of the constant of the constant of the constant of the constant of the constant of the constant
294

	 FORMATXG
 MeVupper G-

            write

 esbiniesaspecieescdfieescdfie
           esbin(ie+1), saspec(ie+1), escdf(ie+1)-escdf(ie)
296
       romatic service of the contract of the contract of the contract of the contract of the contract of the contract o
        MeVupper G-

         end if
      end do
 FORMAT Absorbed energy inside phantom for Co
 photon
300 FORMAT(/' Absorbed energy inside phantom for 100kV X-ray'/
```
5. ucphantomcgv2.inp

 $\bullet$ 

INPERIODIC LINE AND LINE AND LINE AND LINE AND LINE AND LINE AND LINE AND LINE AND LINE AND LINE AND LINE AND INPERIODIC ENERGY ARE A CHARGE ENERGY AND LOCAL CONTRACTOR CONTRACTOR CONTRACTOR CONTRACTOR  $(2)$ egs5run - ucphantomcgv- $4\phantom{00}$ egs5job.out  $\rm out \hspace{1cm} 40 \rm\ keV$  $\rm pdf$ 8. CGView phantom.pic - ep ucphantomcgv= - expansions gve - -- cp ucphantomcgvdata ucphantomcgvdata - cp ucphantomcgvinp ucphantomcgvinp 4. ucphantomcgv3.f  $\bullet$  $\overline{\phantom{a}}$  0.  $3 \sim$  $impacr(i) = 0$  ! Electron impact ionization  $impacr(i) = 0$  ! Electron impact ionization ifige-then in the corresponding region of the corresponding region of the corresponding region of the corresponding region of the corresponding of the corresponding region of the corresponding of the corresponding region o rhoring the second control of the second control of the second control of the second control of the second control of the second control of the second control of the second control of the second control of the second contr  $\bullet$  $16$ --------------------- Detector number to score ---------ndet  $5.$  ucphantomcgv3.data

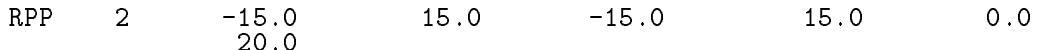

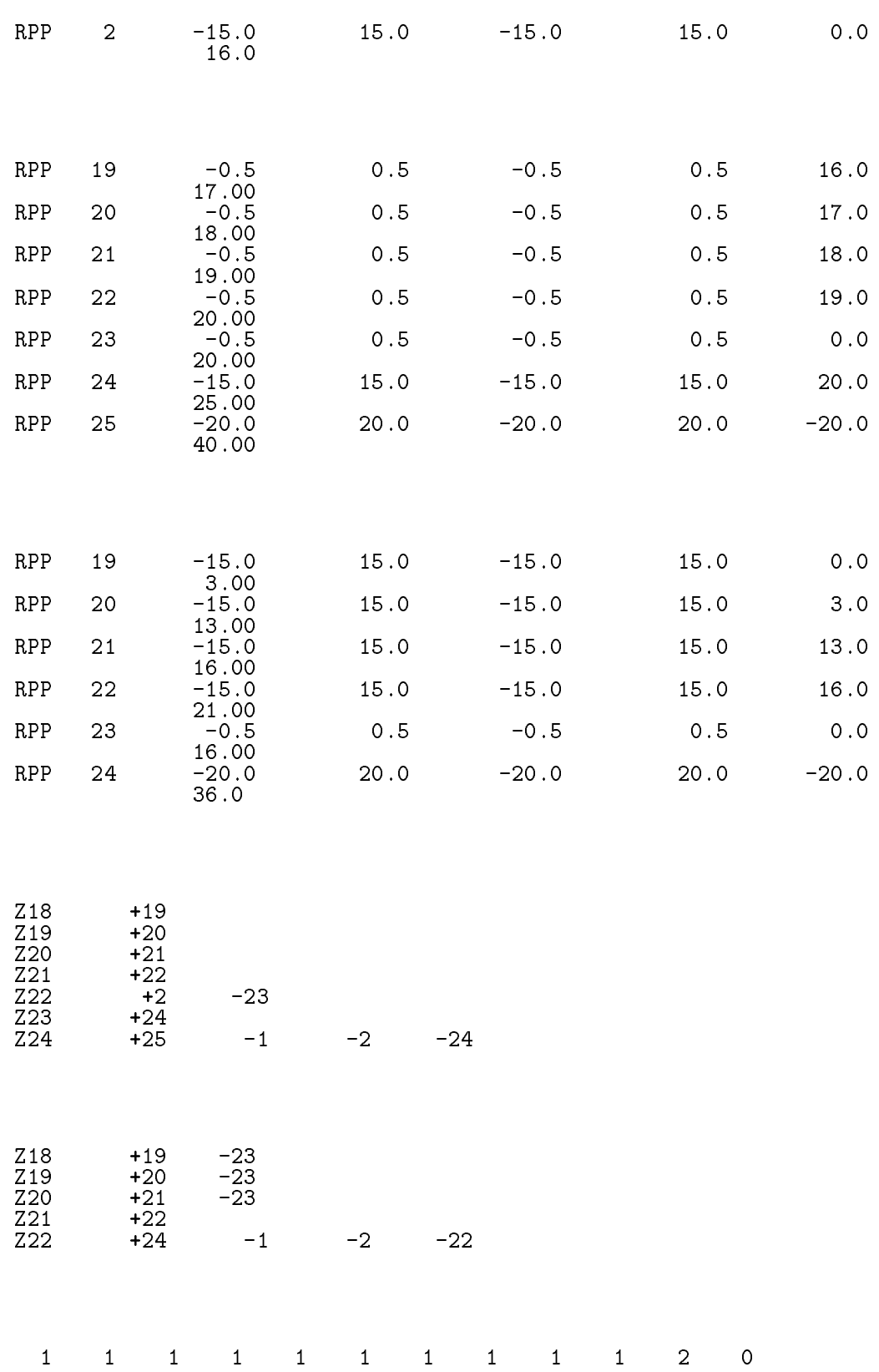

 $\overline{24}$ 

- 6. ucphantomcgv3.data
	- $\bullet$  CGview  $\blacksquare$   $\blacksquare$
	- vertical contractions are well as a set of the university of the university of the set of the set of the set of the set of the set of the set of the set of the set of the set of the set of the set of the set of the set of  $\bullet$
	-
	- $\bullet$  "  $(2)$   $(3)$   $(5)$   $(7)$   $(8)$   $(9)$   $(10)$   $(11)$   $(11)$   $(12)$   $(13)$   $(14)$   $(15)$   $(17)$   $(17)$   $(18)$   $(17)$   $(17)$   $(17)$   $(17)$   $(17)$   $(17)$   $(17)$   $(17)$   $(17)$   $(17)$   $(17)$   $(17)$   $(17)$   $(17)$   $(17)$   $(17)$   $(1$
- ucphantomcgvegs5run
	- $4\phantom{00}$
- 8. egs5job.out  $\mathop{\rm out}\nolimits$

- contract under the contract under the contract of the contract of the contract of the contract of the contract of the contract of the contract of the contract of the contract of the contract of the contract of the contra
- ep separantomcgvo serva ucpanatomcgvo serva
- of the comparation of the comparative comparative comparative comparative comparative comparative comparative comparative comparative comparative comparative comparative comparative comparative comparative comparative comp
- $4.$  ucphantomcgv $4.$  f  $\,$

 $\bullet$ 

has been contributed by  $1.$  $\overline{0}$ ifige-andical theories are the corresponding to the corresponding region of the corresponding region of the co  $rhor(i)=0.3$ end if

andileories and in the complete and in the complete orientation of the complete orientation of the complete or or.i.eq.21) then ! Lung region  $\ast$ rhoring the second control of the second control of the second control of the second control of the second control of the second control of the second control of the second control of the second control of the second contr

5. ucphantomcgv4.data entry the state of  $\sim$ 

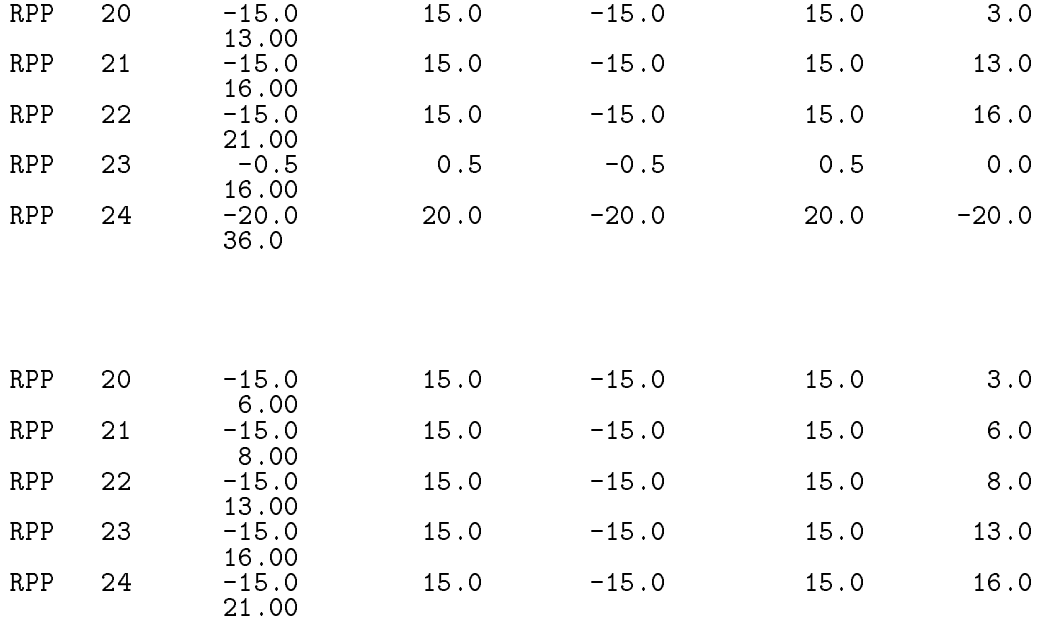

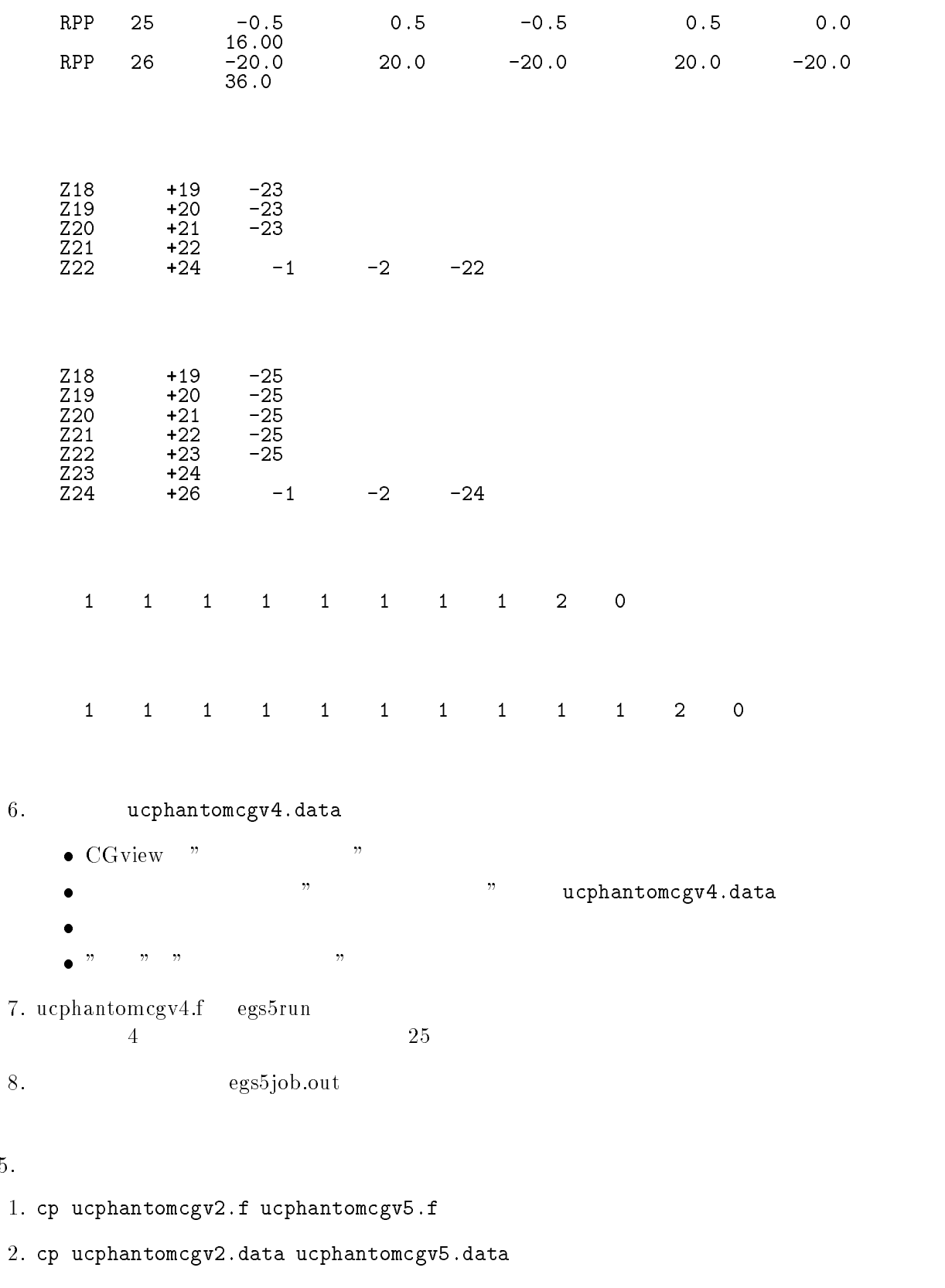

- cp ucphantomcgvinp ucphantomcgv-inp

- ucphantomcgv $f$   $\mathbf{f}$ 

 $\bullet$ 

 $character*24$  medarr $(2)$ 

```
character*24 medarr(3)nmed
                ==============
                call block_set \qquad \qquad \vdots Initialize some general variables
        \mathbf{I}==============
        \mathbf{I}_________________________________
        define media before calling \mathbb{R} before calling PEGS-C \mathbb{R} 
                 medare (a) medalen
                 medare (=) diese see see aan die meeste word van die see verskildere van die see van die see van die see van d
                nmed
                ==============
                call blockset  Initialize some general variables
                ==============
        \blacksquare\mathbf{I}_____________________________________
         define media before calling PEGS-
                medarr(1)='WATER<br>medarr(2)='AIR-AT-NTP<br>medarr(3)-'FF
                 medarram and the control of the control of the control of the control of the control of the control of the control of the control of the control of the control of the control of the control of the control of the control of
                medarr(3)='FE
      \bulletcharacteric dimension
                chard(1) = 1.0d0 ! automatic step-size control
                chard(2) = 1.0d0chard(1) = 1.0d0 ! automatic step-size control
                 \sim characters \sim characters are characters.
                 chard design and design and design and design and design and design and design and design and design and design
5. ucphantomcgv5.data
     RPP 24 -15.015.0 20.0
                                         15.0
                        -20.0<br>40.00
     RPP
             25
     RPP 24 -15.015.0-15.015.0
                                                                                           0.0RPP 25
                                                                           15.0
                                                                                           5.0RPP 26
                        -15.015.0
                                                        -15.06.0\,20.00
     RPP  -
                                         15.0-15.015.0
                                                                                          20.0
```
40.00

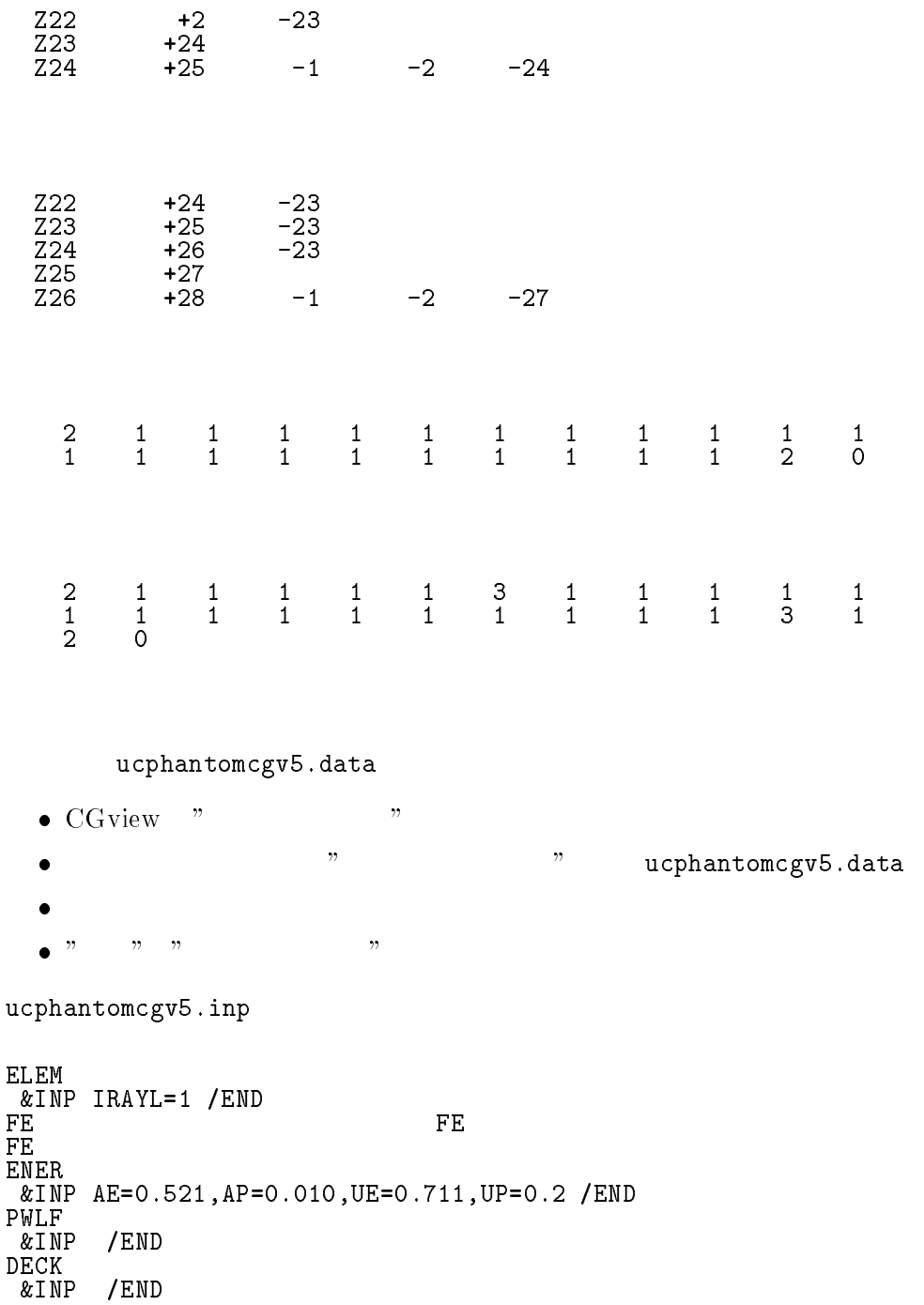

- ucphantomcgv-ユニット のファイル名及びユニット のファイル名は、何も入力しないでリターンする。 egs5run  $25$
- egs5job.out  $\mathop{\rm out}\nolimits$

10. CGView  $\sim$ 

 $6.$ 

-

## References

- T- Torii and T- Sugita Development of PRESTA CG Incorprating Combinatorial Geometry  $\ldots$   $\ldots$   $\ldots$   $\ldots$   $\ldots$   $\ldots$   $\ldots$   $\ldots$   $\ldots$   $\ldots$   $\ldots$   $\ldots$   $\ldots$   $\ldots$   $\ldots$   $\ldots$  $(2002)$ .
- T- Sugita T- Torii A- Takamura Incorporating Combinatorial Geometry to the EGS Code and its speed  $\circ$   $\beta$  Twenth EGS Users Meeting in Japan Meeting From Ever Ever (1991). Tsukuba Aug- -

Appendix - Full listings of ucphantomcgv-f

 KEK High Energy Accelerator Research organization and the contract of the contract of the contract of the contract of the contract of the contract of the contract of the contract of the contract of the contract of the contract of the contract of the contract !\*\* u c p h a n t o m c g v \*\* EGS-USER CODE IN THE CONTRACT OF THE CONTRACT OF THE CONTRACT OF THE CONTRACT OF THE CONTRACT OF THE CONTRACT OF THE CONTRACT OF THE CONTRACT OF THE CONTRACT OF THE CONTRACT OF THE CONTRACT OF THE CONTRACT OF THE CONTRACT OF T PROGRAMMERS H- Hirayama Applied Research Laboratory KEK High Energy Acceleration Research Organization Companies Oho Tsukuba Ibaraki Japan di Kabupatén Kabupatén Kabupatén Kabupatén Kabupatén Kabupatén Kabupatén Kabupatén Kabupatén Kabupatén K Email hideo-hirayamakekjulijanske konstantine i poslede od objavlja u objavljanske konstantine i poslede od objavljanske konstantine Telephone and the property of the contract of the contract of the contract of the contract of the contract of the contract of the contract of the contract of the contract of the contract of the contract of the contract of Y. Namito Applied Research Laboratory KEK High Energy Acceleration Research Organization Companies Oho Tsukuba Ibaraki Japan di Kabupatén Kabupatén Kabupatén Kabupatén Kabupatén Kabupatén Kabupatén Kabupatén Kabupatén Kabupatén K Email yoshihito-namitokekje predstavlja u predstavlja u predstavlja u predstavlja u predstavlja u predstavlja u predstavlja u predstavl Telephone and the contract of the contract of the contract of the contract of the contract of the contract of The ucphantomcgv-f User Code requires a cginput file only e-g- ucphantomcgv-data- The following shows the geometry for ucphantomcgv-datacan be checked by CGView-CGVIEW-CGVIEW-CGVIEW-CGVIEW-CGVIEW-CGVIEW-CGVIEW-CGVIEW-CGVIEW-CGVIEW-CGVIEW-CGVIEW-C This user code corresponds to ucphantomcgp-mor for egs- Use Ranlux random number generator-\*\*\*\*\*\*\*\*\*\*\*\*\*\*\*\*\*\*\*\*\*\*\*\*\*\*\* case  $\alpha$  Geometry unphantomatic  $\alpha'$  $-+--++---+---+---20.0$ ------ $\overline{1}$  Outer vacuum region цĻ, -+---- $- + - +--- 15.0$ и против против последните примерения при примерения в сердинии и против при примерения при примерения с приме Water (H2O) of the contract of the contract of the contract of the contract of the contract of the contract of the contract of the contract of the contract of the contract of the contract of the contract of the contract of the contrac и против против последните примерения при примерения в сердинии и против при примерения при примерения с приме  $\ddot{}$ ,但是,我们的人们就是一个人们的人们,我们也不会不会不会不会不会不会不会不会不会不会不会不会不会不会。""我们的人们,我们也不会不会不会不会不会不会不会不会不会 Air Air H  $-$ OAIR COMPANY IS A COMPANY OF THE COMPANY OF THE COMPANY OF THE COMPANY OF THE COMPANY OF THE COMPANY OF THE COMPANY OF THE COMPANY OF THE COMPANY OF THE COMPANY OF THE COMPANY OF THE COMPANY OF THE COMPANY OF THE COMPANY O . A series of the contract of the contract of the contract of the contract of the contract of the contract of the contract of the contract of the contract of the contract of the contract of the contract of the contract of  $====$  $-+--> 7$  photons  $-25.0$  40.0 \*\*\*\*\*\*\*\*\*\*\*\*\*\*\*\*\*\*\* \*\*\*\*\*\*\*\*\*\* main code . Step step can be a step of the step of the step of the step of the step of the step of the step of the step of the step of the step of the step of the step of the step of the step of the step of the step of the step of t -----------------------implicit none ! Main EGS "header" file include includeegshinclude include include include the control of the control of the control of the control of the control of the

```
include 'include/egs5_edge.f'
       include 'include/egs5_elecin.f'
       include 'include/egs5_media.f'
       include 'include/egs5_misc.f'<br>include 'include/egs5_misc.f'
       include 'include/egs5_thresh.f'
       include 'include/egs5_uphiot.f'
       include 'include/egs5_useful.f'
       include 'include/egs5_usersc.f'<br>include 'include/egs5_userxt.f'
       include 'include/randomm.f'
        ________________
       Auxiliary-code COMMONs
\overline{\phantom{a}}include 'auxcommons/aux_h.f' ! Auxiliary-code "header" file
       include 'auxcommons/edata.f'<br>include 'auxcommons/etaly1.f'
       include 'auxcommons/instuf.f'<br>include 'auxcommons/lines.f'<br>include 'auxcommons/nfac.f'
       include 'auxcommons/watch.f'
       include 'auxcommons/etaly2.f'
                                                      ! Added SJW for energy balance
         -----------------
       cg related COMMONs
\begin{array}{c} \hline \end{array}\overline{\phantom{a}}include 'auxcommons/geom_common.f' ! geom-common file<br>integer irinn
      common/totals/<br>* depe(20),faexp,fexps,maxpict,ndet<br>real*8 depe,faexp,fexps<br>integer maxpict,ndet
                                                                  ! Variables to score
!**** real*8
                                                                                  ! Arguments
       real*8 etot, totke
       integer ins
!**** real*8
                                                                          ! Local variables
       real*8* area, availke, depthl, depths, dis, disair, ei0, ekin, elow, eup,
      * phai0, phai, radma2, rnnow, sinth, sposi, tnum, vol, w0, wimin, wtin,
      * wtsum, xhbeam, xpf, yhbeam, ypf
       real*8 bsfa, bsferr, faexps, faexp2s, faexrr, fexpss, fexps2s, fexerr,
                 faexpa, fexpsa
       real*8
      * depeh(20), depeh2(20), dose(20), dose2(20), doseun(20)real
      * tarray(2), tt, tt0, tt1, cputime
       integer
      * i, ii, ibatch, icases, idin, ie, ifti, ifto, imed, ireg, isam,
      * ixtype,j,k,kdet,nnn
       character*24 medarr(2)Open files
       Units 7-26 are used in pegs and closed. It is better not
       to use as output file. If they are used must be re-open after<br>call pegs5. Unit for pict must be 39.
       open(6,file='egs5job.out',status='unknown')
       open(4, FILE='egs5job.inp', STATUS='old')<br>open(39, FILE='egs5job.pic', STATUS='unknown')
\overline{1}====================
       call counters_out(0)
\overline{1}=====================
```

```
\mathbf{L}step by the contract of the state of the step of the step of the step of the step of the step of the step of the step of the step of the step of the step of the step of the step of the step of the step of the step of the s
Ţ
           ==============
           call blockset  Initialize some general variables
           call block set
\overline{1}define media before calling per calling per calling per calling per calling per calling per calling per calling P----------------------------------
            medarr
WATER 
            medar and the contract of the contract of the contract of the contract of the contract of the contract of the contract of the contract of the contract of the contract of the contract of the contract of the contract of the 
            do je postala na najveći u objavljanje u objavljanje u objavljanje u objavljanje u objavljanje u objavljanje u
                do i

                end do
                     media iyo media iyo iyo ee g
            end do
            chard(1) = 1.0d0! automatic step-size control
            chard chard control of the control of the control of the control of the control of the control of the control of the control of the control of the control of the control of the control of the control of the control of the 
 Run PEGS before calling HATCH
\mathbf{I}------------------------
            write \lambda . The personal comes next matrix \lambda\mathbf{I}called persons
\mathbf I===========
                                                                                                         -----------------------
step is the motion that more interesting the
1 - - -________
                                                                                     ---------------------------------
            write Read care and the Read care and the Read of the Read of the Read of the Read of the Read of the Read of
                 Define pict data mode.

          -------
                            -------
nprecise the picture of PICTURE in the PICTURE of PICTURE in the PICTURE in the PICTURE in the PICTURE in the P
            nprecise the contract of CGVIew in free formation in free formation in free formation in free formation in free
            ifti    Input unit number for cannot be a state of contract to contract the contract of the contract to contract the contract of the contract of the contract of the contract of the contract of the contract of the contract 
            ifto  	  Output unit number for PICT
            writefment contracts and a series of the contracts of the contracts of the contracts of the contracts of the c
            call geomgtiftischen die der andere geomgtiftischen die der andere geomgtiftischen die der andere geomgtiftisch
            writefm End of CG data and CG data and CG data and CGG data and CGG data and CGG data and CGG data and CGG data and
            externational contracts are constructed and a series of the contract of the contract of the contract of the co
            er verheiden er en verheiden van de verheid van de verheid van de verheid van de verheid van de verheid van de
            rewind ifti
            call geomgtiftiiftiif is a limit to write geometric form info for it.
            write the set of \mathcal{L} and \mathcal{L}Formation in the contract of the contract of the contract of the contract of the contract of the contract of the contract of the contract of the contract of the contract of the contract of the contract of the contract of t
 Get nreg from cg input data
           nreg=izonin
Ţ
 Read material for each refion from egsjob-
data
           read(4,*) (med(i), i=1, nreg)
\mathbf I Set option except vacuum region
            do i
nreg

                ifmedi-
ne-
 then
                     iphteri in the person of PEAN and PEAN and PEAN and PEAN and PEAN and PEAN and PEAN and PEAN and PEAN and PEAN
                     iedge fluorescence fluorescence fluorescence fluorescence fluorescence fluorescence fluorescence fluorescence
                     iaugeri et al. 1980 et al. 1980 et al. 1980 et al. 1980 et al. 1980 et al. 1980 et al. 1980 et al. 1980 et al.
                     irayleigh scattering scattering scattering and the scattering of the scattering of the scattering of the scattering
                     lpolari    Linearlypolarized photon scattering
```

```
incohrida termine and the state \mathbf{r} region of \mathbf{r} regions \mathbf{r} regions to \mathbf{r}iprofiles in the profiles broadening and the contract of the contract of the contract of the contract of the c
              impar(i) = 0 ! Electron impact ionization
           end if
        end do
\blacksquare\blacksquare\overline{\phantom{a}}or definition will be used to a second the use of \mathcal{E}- I
                                              -------------------
         write in the contract of the contract of the contract of the contract of the contract of the contract of the contract of the contract of the contract of the contract of the contract of the contract of the contract of the c
120. For the set of the set of the set of the set of the set of the set of the set of the set of the set of the s
         seed for generating unique sequences of Ranlux
Ţ
        =============
         call rluxinit  Initialize the Ranlux randomnumber generator
-1
         Step  Determinationofincidentparticleparameters
        --------------------------------
                                                      ---------
          --------------------------------------
      Define source position from phantom surface.
 Source position from phantom surface in cm-
         sposition in the contract of the contract of the contract of the contract of the contract of the contract of the contract of the contract of the contract of the contract of the contract of the contract of the contract of t
         iqin  Incident charge  photons
         ekeine energy of source photon and the control of source photon and the control of source photon and the control of source photon and the control of source photon and the control of source photon and the control of source 
        etot=ekein + abs(iqin)*RMyin-
D
        zin=-sposi
        irin = 0 ! Starting region (0: Automatic search in CG)
\mathbf I Half width and height at phantom surface
Ţ
Xdirection half width of beam at phantom surface in contraction \mathbb{R}^nxhbeam=1.0\mathbf{I} Ydirection half height of beam at phantom surface in cm-
         yhbeam
-

         radma
xhbeamxhbeamyhbeamyhbeam
         \sim 200 \sim 200 \sim 42 \sim 0.0 \sim 0.0 \sim 0.0 \sim 0.0 \sim 0.0 \simStep in the contract of the contract of the contract of the contract of the contract of the contract of the contract of the contract of the contract of the contract of the contract of the contract of the contract of the co
 Define possible maximum total energy of electron before hatch
        emaxe = ekein + RMwrite(6, 130)130 format(\hat{}/\hat{C}) Call hatch to get cross-section data')
        ________________________________
 Open files before HATCH call
J.
         openUNITKMPIFILEpgsjob-
pegsdatSTATUSold
         openUnited States and the contraction of the contract of the contract of the contract of the contract of the c
         write

140

 FORMAT HATCHcall comes next
        = ==========
Ţ
\mathbf{I}==========
\mathcal{L} after a function \mathcal{L} and \mathcal{L} after a function \mathcal{L}J
                 ------------------------
        close(UNIT=KMPI)close(UNIT=KMPO)close Close Collection of the UNITED STATES
          ----------------------------
```
Print various data associated with each media not region

```
1 - - - - - -write(6,150)<br>FORMAT(/,'Quantities associated with each MEDIA:')
150
        do j=1, nmed
          write(6, 160) (media(i,j), i=1,24)
          FORMAT( / 1X, 24A1)<br>write(6,170) rhom(j),rlcm(j)
160
          FORMAT(5X, r rho=', G15.7,' g/cu.cm
170
                                                               r1c=7, G15.7, cm<sup>7</sup>)
          video (6,180) as (j), us(j)<br>FORMAT(5X,' ae=', G15.7,' MeV<br>write(6,190) ap(j), up(j)
                                                      ue=', G15.7,' MeV')180
          FORMAT(5X, 'ap=', G15.7, 'MeV)190
                                                     up=',G15.7,' MeV',/)
        end do
       write(6,200)<br>FORMAT(/' Information of medium and cut-off for each region')
200
        do i=1, nreg
           if (med(i).eq.0) then
             write(6,210) i<br>FORMAT('Medium(region:',I5,')= Vacuum')
210
           else
             write(6,220) i,(media(ii,med(i)),ii=1,24),<br>ecut(i),pcut(i),rhor(i)
             FORMAT(' Medium(region:', I5,
220
                       y = 0.24A1, 6X, 2EUT = 0.5, MeV, PCUT=',<br>G10.5, 'MeV, density=', F10.3)
       \starend if
        end do
       write(6, fmt='(' CG data'))")write(39, fmt='('MSTA'))")write (39, fmt = "(\overline{14})") nreg
        write(39, fmt="(15i4)") (med(i), i=1, nreg)write(39.fmt=''('MEM')'')! Step 6: Initialization-for-howfar
       \frac{1}{2} \frac{1}{2} \frac{Step 7: Initialization-for-ausgab
        --------------------------------
キーーーーニ
                                                      ---------------------------------
        ncount = 0ilines = 0nwrite = 10
        nlines = 25<br>idin = -1\frac{1}{10} to tke = 0.
       wtsum = 0.
\overline{\phantom{a}}=====================
        call ecnsv1(0, nreg, totke)
        call ntally(0, nreg)\overline{1}==========================
        Clear variables
       -----------------
\mathbf{I}do nnn=1,20depe(nnn)=0.DDdepeh(nnn)=0. D0
          depeh2(nnn)=0.D0
        end do
        faexp=0.DO
        faexps=0.DO
        faexp2s=0.D0fexps=0.DO
        fexpss=0.D0
        f\exp 2s=0. DO
         Detector number to score
       ndet = 20write(6,230)<br>FORMAT(//,'Energy/Coordinates/Direction cosines/etc.',/,
230
```

```
6X, 'e', 16X, 'x', 14X, 'y', 14X, 'z'/<br>1X, 'u', 14X, 'v', 14X, 'w', 9X, 'iq', 4X, 'ir', 3X, 'iarg', /)
      \star---------------------
      History number
      History number<br>ncases=100000
\begin{array}{c} \hline \end{array}Ţ
       Maximum history number to write trajectory data
       maxpict=100write(39, fmt='('0 1')")tt=etime(tarray)tt0 = tarray(1)Step 8: Shower-call
      _________
                                                       ! Start of CALL SHOWER loop
      do j=1, ncases
                                                       l ------------------------
i -
       Determine direction (isotropic)
       i = -call randomset(w0)<br>win=w0*(1.0-wimin)+wimin
240
         call randomset(phai0)
         \begin{matrix} \texttt{phai=pi*(2.0*phai0=1.0)}\\ \texttt{sinth=dsqrt(1.D0-winkwin)} \end{matrix}\texttt{uin=dcos}(\texttt{phai})*\texttt{sinth}vin=dsin(\overline{phai})*sinthdis=sposi/win<br>xpf=dis*uin
         ypf=dis*vin
         \verb|if (dabs(xpf).gt. xhbeam. or. dabs(ypf).gt. yhbeam) go to 240\\if (sposi.gt.5.0) then
            disair=(sposi-5.0)/winxin=disair*uin
            yin=disair*vin
            z_{\rm in=-5.10}else
            xin=0.DO
            vin=0.D0zin=-sposi
          end if
\begin{array}{c} \hline \end{array}Get source region from cg input data
\overline{\phantom{a}}\overline{1}---------
            if(irin.le.0.or.irin.gt.nreg) then
              call srzone(xin, yin, zin, iqin+2,0, irinn)
              call rstnxt(iqin+2,0,irinn)
            else
              irinn=irin
            end if
ļ
\overline{\phantom{a}}Select incident energy
                        eparte = 0.d0! Initialize some energy-balance
         epartd = 0.d0
                                                 \mathbf{I} .
                                                    tallying parameters (SJW)
         ekin=ekein
         wtin = 1.0wtsum = wtsum + wtin
                                                    ! Keep running sum of weights
         \text{etc.} = \text{ekin} + \text{i} \text{abs}(\text{iqin}) * \text{RM}<br>if (iqin.eq.1) then<br>availke = ekin + 2.0*RM
                                                 ! Incident total energy (MeV)<br>! Available K.E. (MeV) in system
                                                 ! for positron
                                                 ! Available K.E. (MeV) in system<br>! for photon and electron
         else
            availke = ekinend if
         \texttt{totke} = \texttt{totke} + \texttt{available}! Keep running sum of KE
         latchi=0
```

```
Print first NWRITE or NLINES, whichever comes first
J.
\overline{1}----------
        if (ncount le. nwrite .and. ilines .le. nlines) then
          ilines = ilines + 1<br>write(6,250) etot,xin,yin,zin,uin,vin,win,iqin,irinn,idin
250
          FORMAT(4G15.7/3G15.7,3I5)
        end if
j
           \begin{array}{c} \hline \end{array}Added for energy balance tests (SJW)
\frac{1}{2}if(DABS(eparte+ epartd - availke)/availke.gt. 1.d-10) then
          write(*,260) icases, eparte, epartd<br>FORMAT('Error on # ',16,' Escape = ',F9.5,' Deposit = ',F9.5)
260
        endif
        ----------------------------
       Sum variable and its square.
do kdet=1, ndet
           depeh(kdet)=depeh(kdet)+depe(kdet)
           depeh2(kdet)=depeh2(kdet)+depe(kdet)*depe(kdet)
           depe(kdet)=0.0end do
        faexps=faexps+faexp
        faexp2s=faexp2s+faexp*faexp
        faexp=0.0fexpss=fexpss+fexps
        fexps2s=fexps2s+fexps*fexps<br>fexps=0.0
        normal = ncount + 1! Count total number of actual cases
                                                     ! End of CALL SHOWER loop
      end do
                                                      ----------------------
      call plotxyz(99,0,0,0.D0,0.D0,0.D0,0.D0,0,0.D0)
      write(39, fmt="('9')")<br>close(UNIT=39, status='keep')
                                         ! Set end of batch for CG View
      tt=etime(tarray)
      tt1 = tarray(1)cputime=tti-tt0
      urite(6,270) cputime<br>format(' Elapsed Time (sec)=',G15.5)
270! Step 9: Output-of-results
      _____________________________________
\mathbf{I}Write out the results
      write(6,280) ncount, ncases, totke, totke/ncount
      FORMAT(/,'Ncount=',I10,'(actual cases run)',/,<br>
* (Ncases=',I10,'(number of cases requested)',/,<br>
* (TotKE =',G15.5,'(total KE (MeV) in run)'/<br>
* (Average Kinetic enegy =',G15.5,'MeV')
280
     \starif (totke .le. 0.D0) then<br>write(6,290) totke, availke, ncount<br>FORMAT(//,' Stopped in MAIN with TotKE=',G15.5,/,
290
                ' AvailKE=', G15.5, /,' Ncount=', I10)
        stop
      end if
  -----------------------------
     Sampled source spectrum
\mathbf{I}write(6, 300) sposi
300
    FORMAT(/' Absorbed energy inside phantom for 1.253MeV photon'/
           ' Source position ', F10.1,' cm from phantom surface'/
           ' Within 1cm x 1 cm area after 5 cm air')
     \ast
```

```
write(6,310) ncases, xhbeam, yhbeam
310FORMAT(1X, I8, photons normally incident from front side /
          is and the state of the form of the state of the state of \mathcal{L}_{\mathcal{A}} Calculate average dose and its deviation
            do kdet=1, ndet
                vol = area * 1.00asse (mass) me pemilite sy passes a m
                kases (kaar in die koningen van die kaar van die kaar van die koningen van die koningen van die koningen van d
                adoseur (m. 1990) – kontroller (m. 1990) – m. 1990 (m. 1990) – kontroller (m. 1990)
                dosekdet i volgens i volgens en de en de en de en de en de en de en de en de en de en de en de en de en de en
                ere em (mer i ) – mer i me (mer i ) – mi i i mer – mi i i me
                depths and the control of the control of the control of the control of the control of the control of the control of the control of the control of the control of the control of the control of the control of the control of t
                de parties de parties de la contrata de la contrata de la contrata de la contrata de la contrata de la contrat
                iimedia is in the compact of the process of the contract of the contract of the contract of the contract of th
                                                                                                                              \sim \sim \sim320
          rhorkdet doseunkde doseunkde doseunkde doseunkde doseunkde doseunkde doseunkde doseunkde doseunkde doseunkde d
    rhof-comment and the form in the comment of the form in the form in the comment of the comment of the comment o
          die geheur is die eerste gewone gewone gewone gewone gewone gewone gewone gewone gewone gewone gewone gewone g
            end do
               Calculate average exposure and its deviation
                                            \frac{1}{2} \frac{1}{2} \frac{----------------------
           faexpa=faexps/ncases
            s state para state processes and the state of the state of the state of the state of the state of the state of
            faexratist framework in the contract of the contract of the contract of the contract of the contract of the contract of the contract of the contract of the contract of the contract of the contract of the contract of the co
            the contract of the contract of the contract of the contract of the contract of the contract of the contract of
            fexpsa=fexpss/ncases
            factor of the contract of the contract of the contract of the contract of the contract of the contract of the contract of the contract of the contract of the contract of the contract of the contract of the contract of the 
            fexpediately state and state and state and state and state and state and state and state and state and state a
            fexerras features and the state of the state of the state of the state of the state of the state of the state o
            the contract of the contract of the contract of the contract of the contract of the contract of the contract of
            fexerrfexerr
-
E
area
            if factor is a structure of the structure of the structure of the structure of the structure of the structure
               bsfa=fexpsa/faexpa
                bsferrbsfadsqrtfaexrrfaexpa
-
fexerrfexpsa
-
                                                                                                                                  \mathbf{z}write (falexer, mathematic factor factor factor factor factor \sim330		 FORMAT Exposure in free air using muen  G
-
G
-
          * 5,' Gy/incident'/ ' Exposure at phantom surface (using mu_en) ='
            G
-
G
-
Gyincident  Backscattering factor G

          \star -
G
-

            else
               write(6, 340) faexpa, faexrr, fexpsa, fexerr
340
	 FORMAT Exposure in free air using muen  G
-
G
-
          \mathcal{L}_{\mathcal{A}} is the surface at phantom surface using multiplet \mathcal{L}_{\mathcal{A}}en die gehoorde wat die deur die volgens die volgens die volgens die staat die volgens van die volgens van die
\mathbf{I}==============================
\overline{1}=============================
            nregtotke kalled announcement announcement announcement announcement announcement announcement announcement an
ļ
            ===================
            call counters_out(1)\overline{\phantom{a}}closeUNIT

            close United States and the United States of the United States and the United States and the United States and
            stop
!-------------------------last line of main code------------------------
ausgab\simfilians \simr processes a contract the series of the contract of the series of the series of the series of the series of t
```

```

    Required subroutine for use with the EGS Code System
 A simple AUSGAB to
      1) Score energy deposition

 Print out stack information
 	 Print out particle transport information if switch is turned on
subroutine ausgab(iarg)implicit none
                                                                        ! Main EGS "header" file
        include 'include/egs5 h.f'include includeegsepcont-
f  COMMONs required by EGS code
         include includeegsmedia-
f
         include includeegsmisc-
f
         include includeegsstack-
         include includeegsuseful-
f
         include auxiliarycode auxiliarycode header files auxiliarycode header files auxiliarycode header files auxiliarycode header files auxiliarycode header files auxiliarycode header files auxiliarycode header files auxiliaryco
         include 'auxcommons/etaly1.f' | Auxiliary-code COMMONs
         include auxcommons et al. In the common set auxcommons of the common set auxcommons of the common set and the c
         include auxcommonslines-
f
         include auxcommons in the common state and the common state auxcommons of the common state and the common state of the common state and the common state and the common state and the common state and the common state and th
         include aux\mathcal{O}(\mathcal{A}) include aux\mathcal{O}(\mathcal{A}) include aux\mathcal{O}(\mathcal{A}) include aux\mathcal{O}(\mathcal{A})include auxcommonsetaly
-
f  Added SJW for energy balance
                                                                         ! Variables to score
         \mathcal{C} common totals to score that \mathcal{C} and \mathcal{C} are the score to score to score to score that \mathcal{C} depe
faexpfexpsmaxpictndet
         real depefaexpfexps
        integer maxpict, ndet
        integer Arguments Arguments
       * iarg
                                                                                   ! Local variables
       contract the contract of the contract of the contract of the contract of the contract of the contract of the contract of the contract of the contract of the contract of the contract of the contract of the contract of the c
        integer idet, ie, iql, irl
          Print out particle transport information if switch is turned on
\overline{\phantom{a}} 
ļ
\overline{\phantom{a}}if is a continued in the contract of the contract of the contract of the contract of the contract of the contract of the contract of the contract of the contract of the contract of the contract of the contract of the contr
\blacksquare----------------------------
\overline{\phantom{a}} Keep track of how deep stack gets
         if np-
gt-
MXSTACK then
          write(6,100) np, MXSTACK
100FORMAT\left( // \right) In AUSGAB, np=', I3,' >= maximum stack',
                    ' allowed which is', I3/1X, 79('*)'/)
       \starstop and the stop of the stop of the stop of the stop of the stop of the stop of the stop of the stop of the stop of the stop of the stop of the stop of the stop of the stop of the stop of the stop of the stop of the stop 
          . _ _ _ _ _ _ _ _ _ _ _ _ _ _
                            ------------
         irl in the state of the state of the state of the state of the state of the state of the state of the state of
         iq1 = iq(np)edepwt = edep*wt(np)I
          ___________________________
                                                     _______________________________
\overline{\phantom{a}} Keep track of energy deposition for conservation purposes
         if is a fact of the set of the set of the set of the set of the set of the set of the set of the set of the se
```
esumique sistema en esumique sistema en esumique sistema en esterno

```
 added SJW for particle by particle energy balance
              equal the state of the state of the state of the state of the state of the state of the state of the state of the state of the state of the state of the state of the state of the state of the state of the state of the stat
                 eparte  e article en el estadounidense de la construction de la construction de la construction de la construction de la construction de la construction de la construction de la construction de la construction de la constr
                 epartd  epartd  epartd  epartd  edep with  example  example  example  example  example  example  example  example  e
                                -------------------
 Score data ate detector region region 

          if it is a contract of the contract of the contract of the contract of the contract of the contract of the contract of the contract of the contract of the contract of the contract of the contract of the contract of the con
                               in the contract of the contract of the contract of the contract of the contract of the contract of the contract of the contract of the contract of the contract of the contract of the contract of the contract of the contrac
              ifidet-
ge-

-
and-
idet-
le-
ndet then
               depe(idet) = depe(idet) + edepwt/rhor(irl)end if
   ________________________________
        Check cross phantom surface
          if absirlirold-
eq-

-
and-
iqnp-
eq-
 then
              ifwnp-
gt-
-
-
and-
irl-
eq-

-
or-
wnp-
le-
-
-
and-
irl-
eq-

                 if data the state of the state of the state of the state of the state of the state of the state of the state o
                   cmod=dabs(w(np))\epsilon is the set of \epsilondconencoeaesing  PHOTX data
                fexps=fexps+e(np)*dcon*wt(np)/cmod
                 if we have a latter than the contract of the contract of the contract of the contract of the contract of the contract of the contract of the contract of the contract of the contract of the contract of the contract of the c
                 if when the contract when the contract of the contract of the contract of the contract of the contract of the contract of the contract of the contract of the contract of the contract of the contract of the contract of the 
                    faexp=faexp+e(np)*dcon*wt(np)/cmod
                 end if
          end if<br>and if
              _______________________________
          Output particle information for plot
          if and maximum and maximum and maximum and maximum and maximum and maximum and maximum and maximum and maximum
            call plotxyz(iarg,np,iq(np),x(np),y(np),z(np),e(np),ir(np),
                     wt(np)end if
         return
          end
last line of ausgab-
f
r for the the T-state T-state Development of the T-state of T-state C-state of T-state C-state C-state C-state
 Incorporating Combinatorial Geometry in EGSPRESTA JNC TN

 Japan Nuclear Cycle Development Institute 

-
 Improved version is provided by T-
 Sugita-
 


 Required geometry subroutine for use with the EGS Code System
          subroutine howfar
          implicit none
          include includeegsh-
f  Main EGS header file
          include includeegsepcont-
f  COMMONs required by EGS code
          include include include include include include the control of the control of the control of the control of th
          include auxcommonsgeomcommon-
f  geomcommon file
          integer ijjjjirnpnozonejtykno
          integer irnearing irnearing in the state of the state of the state of the state of the state of the state of t
```
double precision army precision and interpretation and interpretational property

```
double precision tval, tval0, tval00, tval10, tvalmn, delhow
               double precision atvaltmp
               integrated in the contract of the contract of the contract of the contract of the contract of the contract of the contract of the contract of the contract of the contract of the contract of the contract of the contract of 
\epsilonir_np = ir(np)iq_np = iq(np) + 2\mathbf{c}ifirnp-
le-
 then
                   write (6,*) 'Stopped in howfar with ir(np) <= 0'
                   stop
              end if
\epsilonifirmal in the contract of the contract of the contract of the contract of the contract of the contract of the
                   write(6, *) 'Stopped in howfar with ir(np) > izonin'
                    stop
\mathbf{c}ifirmal intervals of the contract of the contract of the contract of the contract of the contract of the contract of the contract of the contract of the contract of the contract of the contract of the contract of the contr
                   idisc

              end if
\mathbf{c}itvalm
\mathbf{c}c body check
              u<sub>np=u</sub>(np)v_np=v(np)w_np=w(np)x_nnp=x(np)y_nnp=y(np)z_nnp=z(np)\mathbf{c}do i=1, nbbody(ir_np)nozone=ABS(nbzone(i,ir_np))ity=itblty(nozone)kno=ithlno(nozone)\mathbf{C}c rpp check
                    et ityknologie en de fan de fan de fan de fan de fan de fan de fan de fan de fan de fan de fan de fan de fan d
                         if if the contract of the contract of the contract of the contract of the contract of the contract of the contr
                        call rppcg1(kno, x_np, y_np, z_np, u_np, v_np, w_np)
\mathbf{c}sph check
                    elseift van die koninkelijke koninkelijke koninkelijke koninkelijke koninkelijke koninkelijke koninkelijke kon
                         if a contract is a contract of the contract of the contract of the contract of the contract of the contract of
              call sphcg1(kno, x_np, y_np, z_np, u_np, v_np, w_np)<br>rcc_check
\mathbf{c}elseift is a strong then the contract of the contract of the contract of the contract of the contract of the contract of the contract of the contract of the contract of the contract of the contract of the contract of the c
                         iffering a structure of the contract of the contract of the contract of the contract of the contract of the contract of the contract of the contract of the contract of the contract of the contract of the contract of the co
                        call rcccgl(kno, x_np, y_np, z_np, u_np, v_np, w_np)trc check
\mathbf{c}elseifity-en-en-en-then-en-en-en-en-en-en-
                         if and it is a continued in a continued in the continued of the continued of the continued of the continued of
                        call trccg1(kno,x_np,y_np,z_np,u_np,v_np,w_np)tor check
\mathbf{c}elseifitykna then the theory of the then the theory of the theory of the theory of the theory of the theory of
                         if a contract of the contract of the contract of the contract of the contract of the contract of the contract of the contract of the contract of the contract of the contract of the contract of the contract of the contract 
                        call torcg1(kno, x_np, y_np, z_np, u_np, v_np, w_np)
              rec check
\mathbf{c}elseift van die koninkelijke koninkelijke koninkelijke koninkelijke koninkelijke koninkelijke koninkelijke kon
                         iffering a structure of the contract of the contract of the contract of the contract of the contract of the contract of the contract of the contract of the contract of the contract of the contract of the contract of the co
                        call reccg1(kno, x_np, y_np, z_np, u_np, v_np, w_np)
c ell check
                    elseifitykna then the theory of the then the theory of the theory of the theory of the theory of the theory of
                         if and it is a continued in ground to a continue to the continue of the continue of the continue of the continu
                        call ellcg1(kno, x_np, y_np, z_np, u_np, v_np, w_np)
c wed check
                    elseift is a strong then the contract the contract of the contract of the contract of the contract of the contract of the contract of the contract of the contract of the contract of the contract of the contract of the cont
                         if and it is a continued in the continued of the continued of the continued of the continued of the continued
                        call wedcg1(kno, x_np, y_np, z_np, u_np, v_np, w_np)
                    elseifitykna then the theory of the then the theory of the theory of the theory of the theory of the theory of
                         ifkno-
le-
-
or-
kno-
gt-
iboxin go to 

              call boxcg1(kno, x_np, y_np, z_np, u_np, v_np, w_np)<br>arb check
```
elseifty-then in the contract of the contract of the contract of the contract of the contract of the contract of the contract of the contract of the contract of the contract of the contract of the contract of the contract

```
iffering the contract of the contract of the contract of the contract of the contract of the contract of the contract of the contract of the contract of the contract of the contract of the contract of the contract of the c
                            call arbcg1(kno, x_np, y_np, z_np, u_np, v_np, w_np)
                hex check
\mathbf{c}elseifty-eq-erpress, etc., etc.
                            if and in the contract of the contract of the contract of the contract of the contract of the contract of the 
                            call hexcg1(kno, x_np, y_np, z_np, u_np, v_np, w_np)
                haf check
\mathcal{C}_{\mathcal{C}}elseifty-then in the contract of the contract of the contract of the contract of the contract of the contract of the contract of the contract of the contract of the contract of the contract of the contract of the contract 
                            iffering a structure of the contract of the contract of the contract of the contract of the contract of the contract of the contract of the contract of the contract of the contract of the contract of the contract of the co
                            call hafcg1(kno, x_np, y_np, z_np, u_np, v_np, w_np)
                tec check
\mathbf{c}elseifty-eq-sigenes (sey) - en en i
                            if and iteration of the contract of the contract of the contract of the contract of the contract of the contract of the contract of the contract of the contract of the contract of the contract of the contract of the contra
                            call teccg1(kno, x_np, y_np, z_np, u_np, v_np, w_np)
c**** add new geometry in here
                    end if
      190
 continue
                end do
\mathbf{c}irnear=ir_np
                 ifitvalm-
eq-
                                                      then the contract of the contract of the contract of the contract of the contract of the contract of the contract of the contract of the contract of the contract of the contract of the contract of the contract of the contr
                       t \sim tyidd=y<sub>np</sub>+tval0*v<sub>np</sub>
                       xidda xidda xidda xidda xidda xidda xidda xidda xidda xidda xidda xidda xidda xidda xidda xidda xidda xidda xi
                      zidd=z_np+tval0*w_np<br>continue
                            ifxnp-
ne-
xidd-
or-
ynp-
ne-
yidd-
or-
znp-
ne-
zidd goto 	

                            xidda xidda xidda xidda xidda xidda xidda xidda xidda xidda xidda xidda xidda xidda xidda xidda xidda xidda xi
                            yn y cyfeiriad yn y cyfeiriad y cyfeiriad yn y cyfeiriad y cyfeiriad yn y cyfeiriad y cyfeiriad y cyfeiriad yn
                            ziddzia za zapostanie za poznatki za poznatki za poznatki za obrazu za poznatki za zapostanie za zatoko za za
                            go to the contract of the contract of the contract of the contract of the contract of the contract of the contract of the contract of the contract of the contract of the contract of the contract of the contract of the cont
     320
                       continue
\mathbf{c}write (*, *) 'srzone:1'
                      call srzone(xidd,yidd,zidd,iq_np,ir_np,irnext)
                       ifirmed the state of the state of the state of the state of the state of the state of the state of the state o
                       irnear=irnext<br>else
                            irlold=ir_np
                            irlfg=0<br>continue
     330
                            equal to the contract of the contract of the contract of the contract of the contract of the contract of the contract of the contract of the contract of the contract of the contract of the contract of the contract of the c
                                  iftval-then are the state of the state of the state of the state of the state of the state of the state of the
                                       write(6,9000) iq(np), ir(np), x(np), y(np), z(np),
              u(np), v(np), w(np), tval009000 format (' TVAL00 ERROR : iq, ir, x, y, z, u, v, w, tval =',
              \boldsymbol{\ell}I am a contract of the state of the state of the state of the state of the state of the state of the state of the state of the state of the state of the state of the state of the state of the state of the state of the stat
                                        stop
                                 xidd=x np+tval00*u np
                                  xiddxnptxalunptalunptalunptalunptalunptalunptalunptalunptalunptalunptalunptalunptalunptalunptalunptalunptalun
                                 zidd=z_np+tval00*w_np
                                  yiddynptvalvnp
                                 call srzold(xidd,yidd,zidd,irlold,irlfg)
                                 go to 		
     340 continue
\epsilontval=tval00
                            do j

                                  xidda xidda xidda xidda xidda xidda xidda xidda xidda xidda xidda xidda xidda xidda xidda xidda xidda xidda xi
                                  y the second contract of the second contract of the second contract of the second contract of the second contract of the second contract of the second contract of the second contract of the second contract of the second co
                                  ziddzi ar an ar an ar an ar an ar an ar an ar an ar an ar an ar an ar an ar an ar an ar an ar an ar an ar an a
c write(*, *) 'srzone:2^7call srzonexidation in the state of the state of the state of the state of the state of the state of the state o
                                  ifirm and it is a continued to the continued of the continued of the continued of the continued of the continu
                                       irnear=irnext
                                  end if
                                 tval00=tval00-tval0
                            end do
                            experiment and increasing the complete state of the set of the set of the set of the set of the set of the set 
                            write (0, \hat{*}) 'ir(np), tval=', ir_np, tval<br>end if
```

```
end if<br>else
                      do j=1, itvalm-1
                       do je postala na obrazu u obrazu u obrazu u obrazu u obrazu u obrazu u obrazu u obrazu u obrazu u obrazu u obr
                             do is a construction of the second construction of the second construction of the second construction of the s
                                   ifation is a structure of the structure of the structure of the structure of the structure of the structure of
                                        atvaltmp=atval(i)atval(i) = utval(j)atval(i) = atvaltmpendif
                             enddo
                      enddo
                      itvlfg
                      tvalmn=tval
                      do jjj
itvalm
                             iftvalmn- atvalji tradicija i svetovali tradicija i svetovali tradicija i svetovali tradicija i svetovali trad
                             tvalmn=atval(jjj)<br>end if
                             delhow the contract of the contract of the contract of the contract of the contract of the contract of the contract of the contract of the contract of the contract of the contract of the contract of the contract of the con
                             tvali tvalj je se se od o
                             xiddxnptxalunptalunptalunptalunptalunptalunptalunptalunptalunptalunptalunptalunptalunptalunptalunptalunptalun
                             y and you are a second the second of the second of the second second and the second of the second second second second second second second second second second second second second second second second second second secon
                            zidd=z_np+tval0*w_np
                             ifxnp-
ne-
xidd-
or-
ynp-
ne-
yidd-
or-
znp-
ne-
zidd go to 

                                  tval0=atval(jjj)+delhow
                                 xidd=x_np+tval0*u_np
                                   yn y cyfeiriad y cyfeiriad y cyfeiriad y cyfeiriad y cyfeiriad y cyfeiriad y cyfeiriad y cyfeiriad y cyfeiriad
                            go to 410<br>continue
                                   ziddzia za zapostanie za poznatki za poznatki za poznatki za obserwanci za zapostanie za zapostanie za poznatk
     420
\mathbf{c}c write since the state state of the state of the state of the state of the state of the state of the state of
                            call srzone(xidd,yidd,zidd,iq_np,ir_np,irnext)
                             ifirnext-
ne-
irnp-
or-
atvaljjj-
ge-

-
-
and-
              \boldsymbol{\ell}\alpha at values \alpha at values \alpha at values \alphatvalatvalje v strategi na prostopnom koji s postavlja prostopnom koji s postavlja prostopnom koji s prostopnom
                                   \sim \sim \sim \simgoto 

                      end do
     425
                       equal then the contract of the contract of the contract of the contract of the contract of the contract of the
                             tvalchen andere en der den stelle bestehende en der den stelle bestehende en der den stelle bestehende en der
                             xidda xidda xidda xidda xidda xidda xidda xidda xidda xidda xidda xidda xidda xidda xidda xidda xidda xidda xi
                             yn y cyfeiriad y cyfeiriad y cyfeiriad y cyfeiriad y cyfeiriad y cyfeiriad y cyfeiriad y cyfeiriad y cyfeiriad
                             ziddzia za zapostanie za poznatki za poznatki za obrazu za poznatki za zapostanie za zatoko za zatoko za zatok
                             ifan a chwaraeth a chwaraeth a chwaraeth a chwaraeth a chwaraeth a chwaraeth a chwaraeth a chwaraeth a chwaraeth a chwaraeth a chwaraeth a chwaraeth a chwaraeth a chwaraeth a chwaraeth a chwaraeth a chwaraeth a chwaraeth a
                                   xidda xidda xidda xidda xidda xidda xidda xidda xidda xidda xidda xidda xidda xidda xidda xidda xidda xidda xi
                                   yn y cyfeiriad y cyfeiriad y cyfeiriad y cyfeiriad y cyfeiriad y cyfeiriad y cyfeiriad y cyfeiriad y cyfeiriad
                                   ziddzi i barbari a barbari barbari a barbari barbari barbari barbari barbari barbari barbari barbari barbari b
                              continue
                                   go to 	
     440
                             iftvalmn-
gt-
tval then
                                 tval=tvalmn
                             else
                                 tval=tval0
                             end if
                 end if
                 \sim \sim \simiftval-
le-
ustep then
                       usteptval kansas kansas kuningas kansas kansas kansas kansas kansas kansas kansas kansas kansas kansas kansas
                 end if
                       \sim \sim \sim \sim \simifihite in the state of the state of the state of the state of the state of the state of the state of the state
                       ifirmation is a structure of the contract of the contract of the contract of the contract of the contract of the
                             write in the second was an annual controller was a second to the controller was a second to the controller was
              \boldsymbol{\ell}u(np), v(np), w(np), tval
 format TVAL ERROR  iqirxyzuvwtval
I	
PE
-

                             idisc

                             itverr=itverr+1
                             ifith the state of the state of the state of the state of the state of the state of the state of the state of
                            stop<br>and if
                            return
                      end if
```

```
irnew=irnear
          ifirmation in the set of the set of the set of the set of the set of the set of the set of the set of the set
             call rstant(iq_np,ir_np,irnew)endif
       end if
       return<br>end
r processes a contract the series of the contract of the series of the series of the series of the series of t

       real function encoea (energy)
       Function to evaluate the energy absorption coefficient of air.
 Tables and Graphs oh photon mass attenuation coefficients and
energy methods coefficients for photon energies in any co
\mathcal{M}(\mathcal{M}) for elements \mathcal{M}(\mathcal{M}) for elements \mathcal{M}(\mathcal{M}) for elements \mathcal{M}(\mathcal{M}) S-
 M-
 Seltzer and J-
 H-
 Hubbell 
 Japanese Society of
         Radiological Technology
                                                ------------------------------------
        real function encoeaenergy
        real hot in the contract of the contract of the contract of the contract of the contract of the contract of the
       -
-
-
-
-

-

-

-
	-

       -
-
-
-

-

-

-
	-
-
-
-

-

      \ast 
-

-

-
	-
-
-
-
-

-

-

-

        real end of the contract of the contract of the contract of the contract of the contract of the contract of the contract of the contract of the contract of the contract of the contract of the contract of the contract of t
       -
	 	-

-
 -
 -

-
		 -

      reconcerns to the concerns of the concerns of the concerns of the concerns of the concerns of the concerns of the concerns of the concerns of the concerns of the concerns of the concerns of the concerns of the concerns of 
       -

-

-

-

-

	-

-

       -

-

-

	-

-

-

-

       -

-

-

		-

!
       real*8 energy, enm1, hnu1, ene0, slope;
       integer i
        if energy-
gt-
hnu	 then
          encoea = nmu(38)if energy-
lt-
hnu
 then
          encoea = nmu(1)end if
       do i

          entergy-and-thenus-and-approximate by the control
             enn1 = \bar{a} \log(enmu(i+1))enm0 = alog(enmu(i))hnu1 = alog(hnu(i+1))hnu0 = alog(hnu(i))ene0 = dlog(energy)slope = (enm1-enm0) / (hnu1-hnu0)encoea=exp(enm0+slope*(ene0-hnu0))
             return
          end if
          equation is the complete form of the complete the contract of the contract of the contract of the contract of
             encoea = enmu(i+1)return
          end if
       end do
. It souls and the polation cannot be made in distribution with the sound of the sound of the sound of the sound of
 a comment and stopping here-

       write(6, 100) energy
100
. The state of the state of the state \mathbb{R}^n is the state of the state of the state of the state of the state of the state of the state of the state of the state of the state of the state of the state of the state of 
       return<br>end
reference such as a p-matrix of the second contract of the second contract of the second contract of the second contract of the second contract of the second contract of the second contract of the second contract of the se
                                                              ___________________________
```

```

 real function encoewenergy
 Function to evaluate the energy absorption coefficient of water-
 Tables and Graphs oh photon mass attenuation coefficients and
energy methods coefficients for photon energies in any co
\mathcal{M}(\mathcal{M}) for elements \mathcal{M}(\mathcal{M}) for elements \mathcal{M}(\mathcal{M}) for elements \mathcal{M}(\mathcal{M})s- Seltzer and Society of Society of Society of Society of Society of Society of Society of Society of Society
         Radiological Technology
  \frac{1}{2}----------------------------------
       real function encoew (energy)
        real to the contract of the contract of the contract of the contract of the contract of the contract of the con
       -

-

-

-
	-
-
-
-
-

-

      ÷
       -

-
	-
-
-
-

-

-

-

-
	-
-
-

      ×,
       -
-

-

-

-

        real enmu	-

-

-

-

-

-

-
 -

 -

-
	 -
	 -

       -
-

	-

-

-

-

       -

-

-

-

-

-

      results are the contract of the contract of the contract of the contract of the contract of the contract of the
      example to the contract of the contract of the contract of the contract of the contract of the contract of the contract of the contract of the contract of the contract of the contract of the contract of the contract of the
       real*8 energy, enm1, hnu1, ene0, slope;
       integer i
        if the contract then \mathcal{L} then \mathcal{L} then \mathcal{L} then \mathcal{L} then \mathcal{L} then \mathcal{L}encoew=enmu(36)<br>return
        if energy-
lt-
hnu
 then
          encoew=enmu(1)do international contracts of the contracts of the contracts of the contracts of the contracts of the contracts of the contracts of the contracts of the contracts of the contracts of the contracts of the contracts of the c
          entergy-and-thenus-and-approximate by the control
             enn1 = alog(ennu(i+1))enm0 = alog(ennu(i))hnu1 = alog(hnu(i+1))hnu0 = alog(hnu(i))enedlogenergy
             sslope (samme samme), (samme marme)
             encoew=exp(enm0+slope*(ene0-hnu0))return<br>end if
          equation is the complete form of the complete the contract of the contract of the contract of the contract of
             encoew=enmu(i+1)return
 If sortinterpolation cannot be made indicate so by writing
 a comment and stopping here-

       write(6, 100) energy
100
. The state of the state of the state \mathbb{R}^n is the state of the state of the state of the state of the state of the state of the state of the state of the state of the state of the state of the state of the state of 
end<br>----------
```
 $\mathbf{I}$